# **INSTITUTO TECNOLÓGICO DE COSTA RICA**

# **ESCUELA DE INGENIERÍA FORESTAL**

TESIS PARA OPTAR POR EL GRADO DE LICENCIATURA EN INGENIERÍA FORESTAL

# USO DE SENSORES REMOTOS PARA ESTIMAR BIOMASA ARRIBA DEL **SUELO E EN BOSQU UES DE LA A PENÍNSU ULA DE O SA AA ARRIBA**

C Casia Soto M Montoya

C CARTAGO, 2011

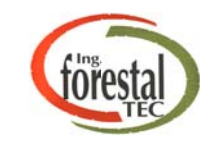

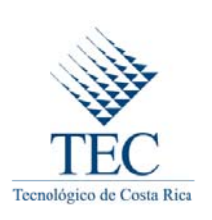

## **USO DE SENSORES REMOTOS PARA ESTIMAR BIOMASA ARRIBA DEL SUELO EN BOSQUES DE LA PENÍNSULA DE OSA**

Casia Soto Montoya

## **RESUMEN**

Se realizó un estudio con 18 parcelas permanentes del Proyecto Biodiversidad y Fijación de Carbono en Bosques Secundarios de la Península de Osa. Las parcelas corresponden a bosques en diferentes etapas de sucesión (5 años a bosque maduro). El objetivo principal fue crear un modelo para estimar biomasa arriba del suelo con sensores remotos.

 Se evaluaron varios modelos matemáticos que utilizan las bandas originales de una imagen satelital SPOT e índices de vegetación como el SAVI, MSAVI, GEMI y NDVI. La ecuación que presentó el mejor ajuste fue B=458,575227\*η, donde η es [2(NIR−R)+1,5NIR+0,5R]/(NIR+R+0,5), NIR es la banda infraroja cercana y R es la banda roja de la imagen SPOT, se obtuvo un  $r^2$  de 0,80203 y el CV% fue 52,75053.

El principal logro de la investigación fue proponer una metodología para generar modelos de biomasa aérea con imágenes satelitales individuales. La principal limitante fue la utilización de una imagen con baja resolución espectral.

**Palabras clave:** Biomasa, imagen SPOT, ecuación, bosque secundario, sucesión.

# **USE OF REMOTE SENSING FOR ESTIMATING BIOMASS ABOVE THE GROUND IN FOREST THE OSA PENINSULA**

Casia Soto Montoya

## **ABSTRACT**

A study using 18 plots from the "Biodiversity Project and Carbon Sequestration in the Forests of Peninsula de Osa" was conducted to estimate above ground forest biomass. The plots correspond to different forest succession stages (from 5 years old to primary forest). The main objective was to create a model to estimate forest biomass using remote sensing data.

Several mathematical models were evaluated. These models used the original bands from SPOT satellite imagery and vegetation indices such as SAVI, MSAVI, GEMI and NDVI. The equation that presented the best fit was  $B = 458.575$  \* n. where  $\eta$  is [2 (NIR-R) NIR +1.5 +0.5 R] / (NIR + R +0.5), NIR is the near infrared band, and R is the red band from a SPOT image. The model had a coefficient of determination of 0.802 with a CV% of 52.750.

The main achievement of the research was to propose a methodology to probe and create models of biomass estimation using satellite images. The main limitation found was the use of an image with low spectral resolution.

**Key words**: Biomass, SPOT, equation, secondary forest, succession.

.

# USO DE SENSORES REMOTOS PARA ESTIMAR BIOMASA ARRIBA DEL SUELO EN BOSQUES DE LA PENÍNSULA DE OSA

Informe presentado a la Escuela de Ingeniería Forestal del Instituto Tecnológico de

Costa Rica como requisito parcial para optar por el título de Licenciatura en Ingeniería

Forestal

Miembros del Tribunal

Ph.D. Edgar Ortiz Malavasi

\_\_\_\_\_\_\_\_\_\_\_\_\_\_\_\_\_\_\_\_\_\_\_\_\_\_\_\_\_\_\_\_\_\_\_\_

Profesor Asesor Escuela de Ingeniería Forestal (Director)

Ph.D. Ruperto Quesada Monge

\_\_\_\_\_\_\_\_\_\_\_\_\_\_\_\_\_\_\_\_\_\_\_\_

M.Sc. Braulio Vílchez Alvarado

 $\overline{\phantom{a}}$  , and the set of the set of the set of the set of the set of the set of the set of the set of the set of the set of the set of the set of the set of the set of the set of the set of the set of the set of the s

Profesor Asesor Escuela de Ingeniería Forestal (Lector)

Profesor Asesor Escuela de Ingeniería Forestal (Lector)

# **DEDICATORIA**

*A DIOS, MI FAMILIA Y AMIGOS…*

# **AGRADECIMIENTOS**

.

Al TEC. Especialmente a la Escuela de Ingeniería Forestal por ser durante los últimos años el centro de mi formación personal, profesional y académica.

A FONAFIFO por aportar la imagen satelital para la realización de éste estudio.

A Proyecto Biodiversidad y Fijación de Carbono en Bosques Secundarios de la Península de Osa por facilitar los datos de campo utilizados en éste estudio.

Al director de tesis y los lectores por toda la ayuda brindada.

# ÍNDICE GENERAL

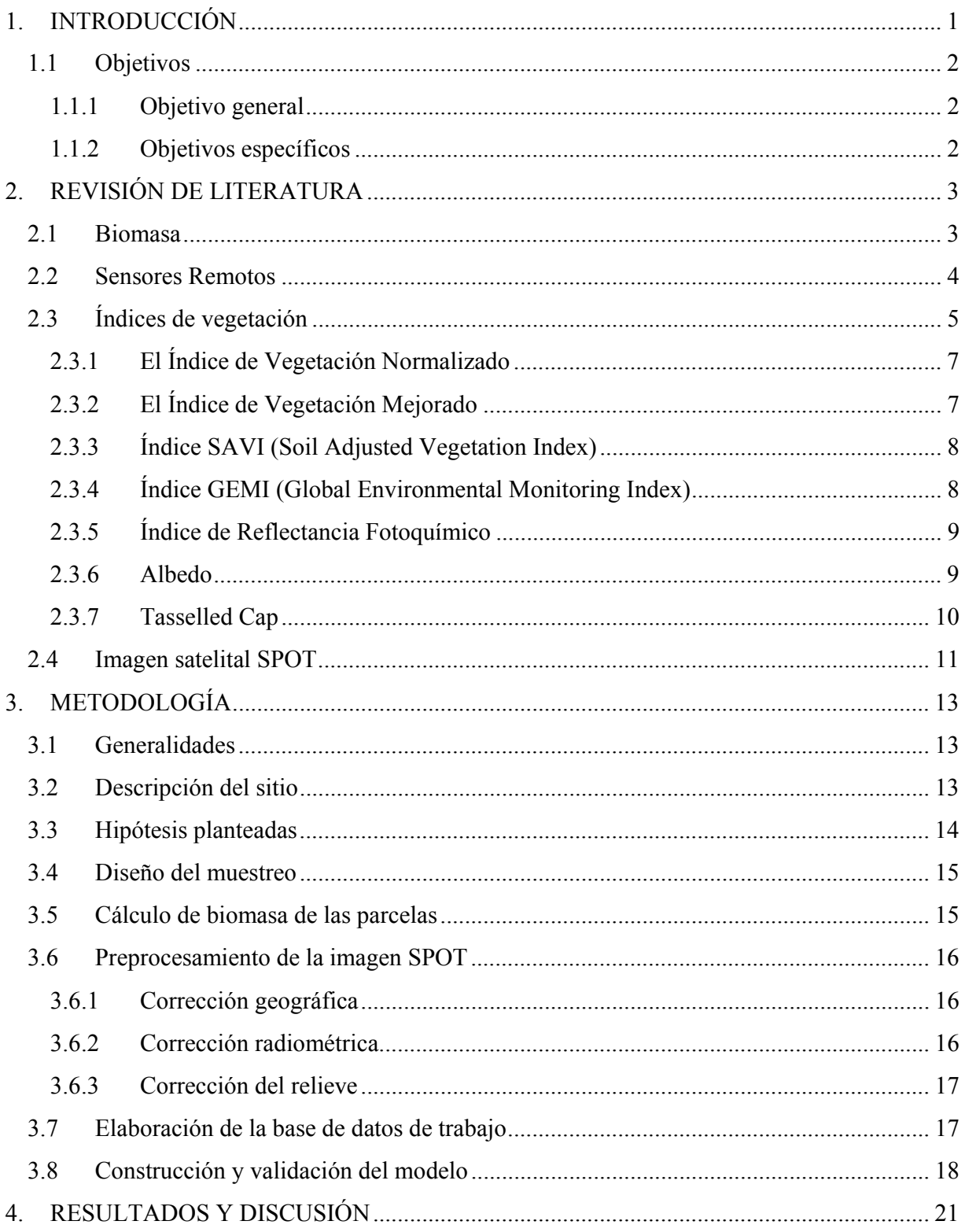

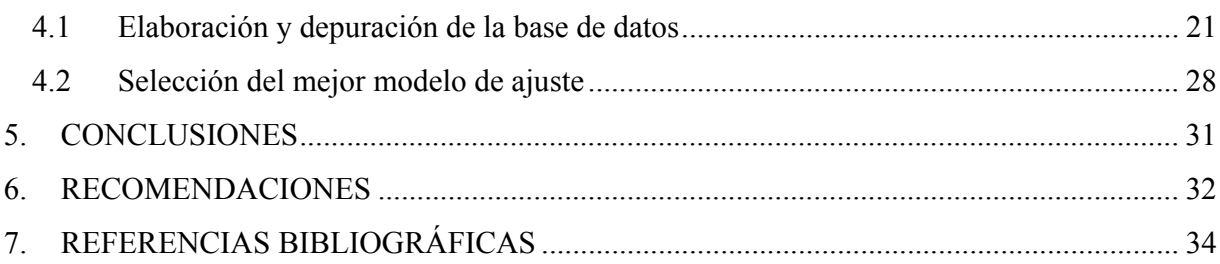

# **ÍNDICE DE CUADROS**

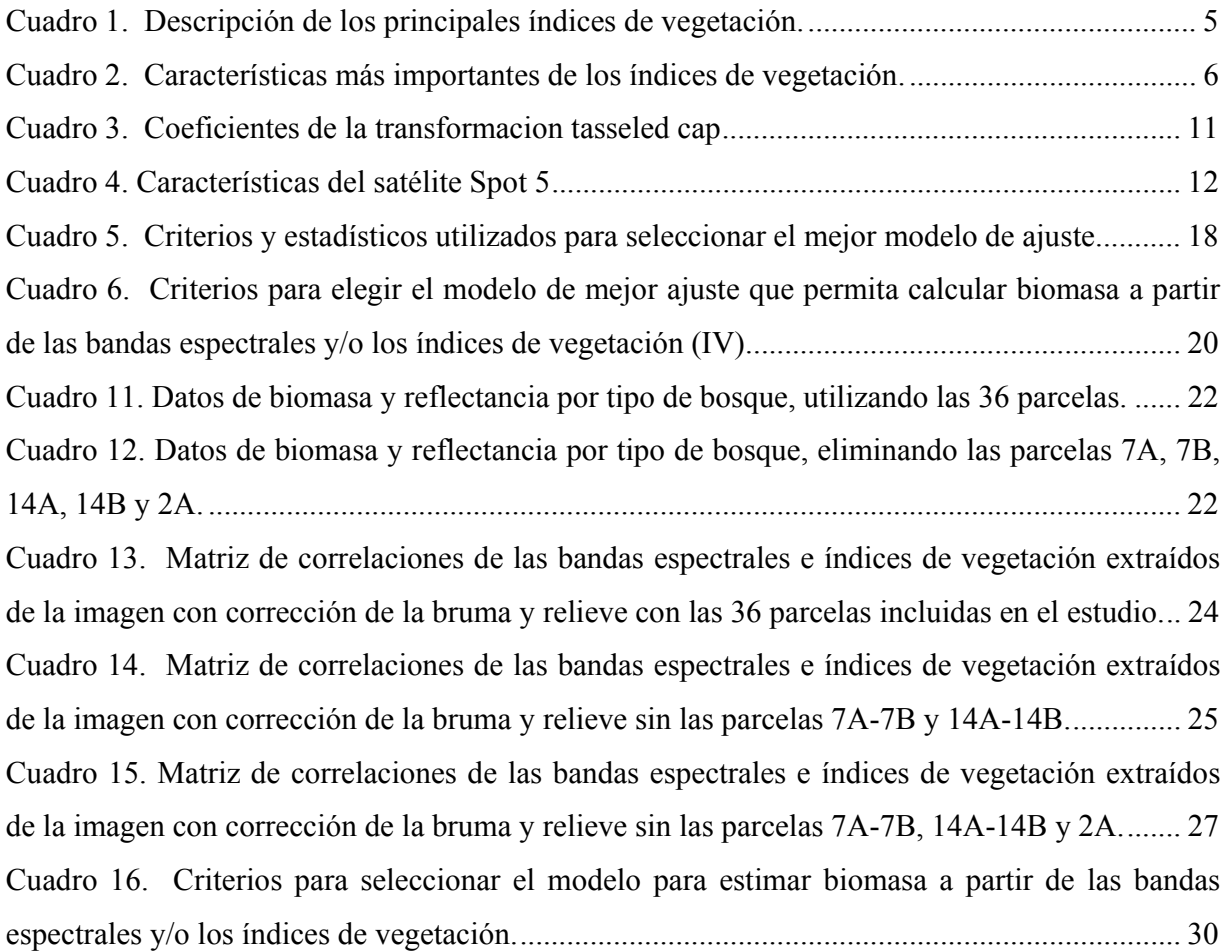

# **ÍNDICE DE FIGURAS**

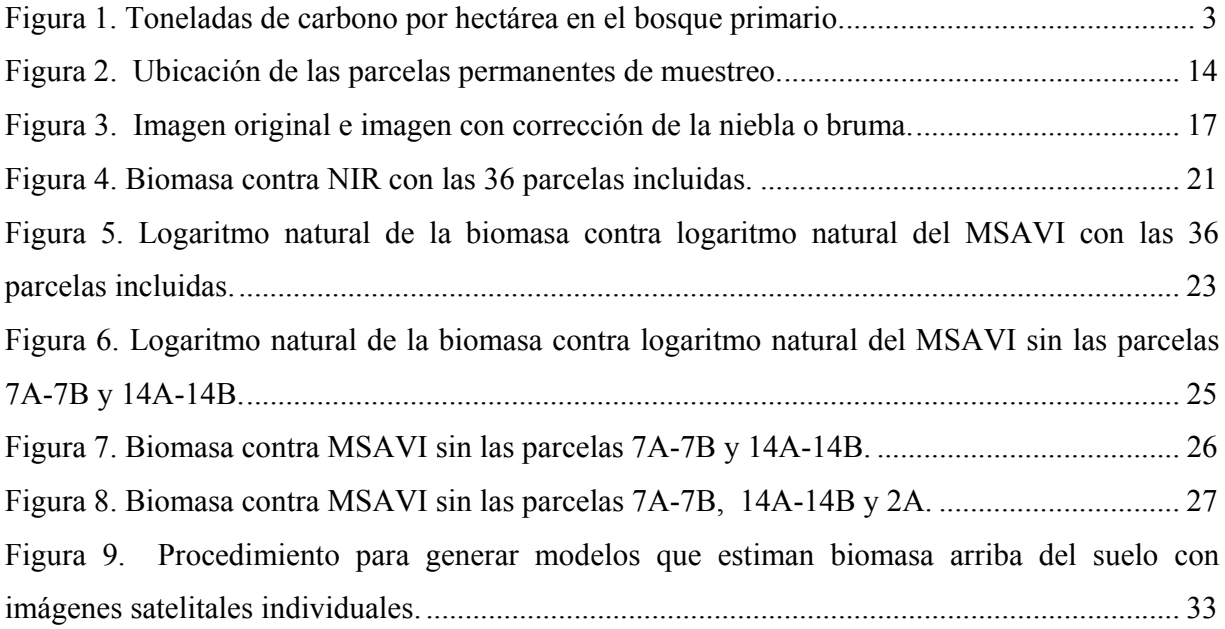

# **ÍNDICE DE ANEXOS**

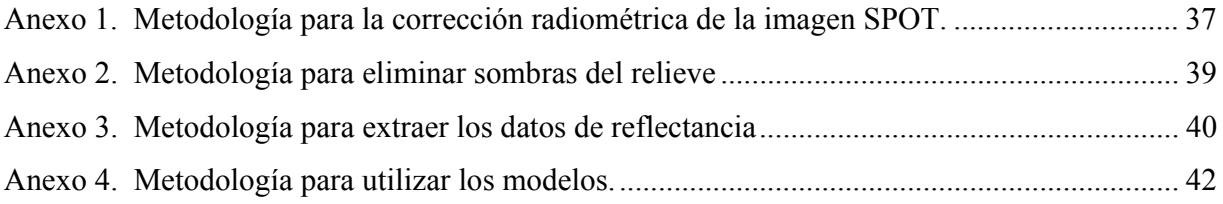

# **Uso de sensores remotos para estimar la biomasa arriba del suelo en bosques de la Península de Osa**

# **1. INTRODUCCIÓN**

Los bosques contribuyen a mitigar el cambio climático global al almacenar carbono en la vegetación viva, el mantillo, y en el suelo.

La destrucción, explotación excesiva o incendio de los bosques puede producir dióxido de carbono, gas responsable del efecto invernadero.

La gestión forestal es fundamental para afrontar el cambio climático, los cambios que se producen en el clima están afectando a los bosques con temperaturas medias anuales más elevadas, la modificación de las pautas pluviales y la presencia cada vez más frecuente de fenómenos climáticos extremos.

La FAO ha advertido que es necesario hacer frente a esta compleja serie de interrelaciones de una forma integral. Es preciso frenar la deforestación y ampliar la superficie boscosa. Además, es necesario utilizar más madera para producir productos duraderos capaces de mantener el carbono fuera de la atmósfera durante períodos más largos de tiempo (FAO, 2008).

El Gobierno de Costa Rica se comprometió en los años 2006-2010 por medio del Plan Nacional de Desarrollo, y de acuerdo con la Iniciativa de Paz con Naturaleza a poner en práctica un Plan Nacional de Cambio Climático y convertir a Costa Rica en un líder mundial en carbono-neutral. Según el gobierno Costa Rica será un país carbono neutral para el año dos mil veintiuno (MINAET, 2011).

Para poder asegurar que Costa Rica es un país carbono neutral es importante conocer en qué medida los bosques pueden contribuir a la mitigación de las emisiones de CO2, que se producen por la utilización de combustibles fósiles y otras emisiones causantes del cambio climático. A su vez estimar como afecta la deforestación las emisiones de CO2.

Es necesario contar con información confiable para hacer una correcta gestión ambiental y poder ayudar a combatir el cambio climático. La utilización de imágenes satelitales puede ser una herramienta útil para estimar carbono acumulado en la biomasa de áreas extensas a un bajo costo y en menor tiempo. Por lo tanto es importante investigar si es posible hacer estimaciones confiables.

La biomasa aérea de los árboles se estima generalmente mediante la aplicación de ecuaciones de regresión alométricas, generadas por medio de la cosecha destructiva de un conjunto de árboles en la parcela. La cosecha de un árbol puede requerir varios días de trabajo por lo que generalmente se utilizan ecuaciones ya existentes (Hernández, 2006).

Hay una gran variación entre sitios forestales en aspectos como diversidad de especies, arquitectura arbórea y densidad de madera, por lo cual utilizar fórmulas de otras zonas puede inducir a errores (Clark *et* al., 2001). La estimación directa en el terreno de la biomasa de bosques tropicales es un trabajo complicado en términos de costo y esfuerzo.

En esta investigación se examinó el potencial de una imagen SPOT para estimar biomasa aérea en bosques tropicales en la Península de Osa. Para ello, se analizó la correlación existente entre los datos de biomasa arriba de suelo calculada para las parcelas permanentes, y las bandas, originales y sintéticas, de la imagen. Se generó un modelo para estimar biomasa con sensores remotos.

## **1.1 Objetivos**

#### **1.1.1 Objetivo general**

• Desarrollar una metodología para estimar biomasa arriba del suelo con sensores remotos.

#### **1.1.2 Objetivos específicos**

- Elegir y aplicar una metodología para estimar biomasa arriba del suelo con sensores remotos en bosques de la Península de Osa.
- Generar un modelo matemático para estimar biomasa arriba del suelo con sensores remotos.

# **2. REVISIÓN DE LITERATURA**

#### **2.1 Biomasa**

La biomasa se define como la masa de material o tejidos vegetales, expresada en términos de peso seco de los organismos (Crespo *et* al., 2007). Según BUN-CA (2002) se considera que la biomasa es una fuente renovable de energía. A través del proceso de fotosíntesis, la clorofila de las plantas captura la energía del sol, y convierte el dióxido de carbono  $(CO_2)$  del aire y el agua del suelo en carbohidratos, para formar la materia orgánica. Cuando estos carbohidratos se queman, regresan a su forma de dióxido de carbono y agua, liberando la energía que contienen. La mayor cantidad de carbono se encuentra acumulada en el tronco, las ramas y hojas de los árboles (Figura 1).

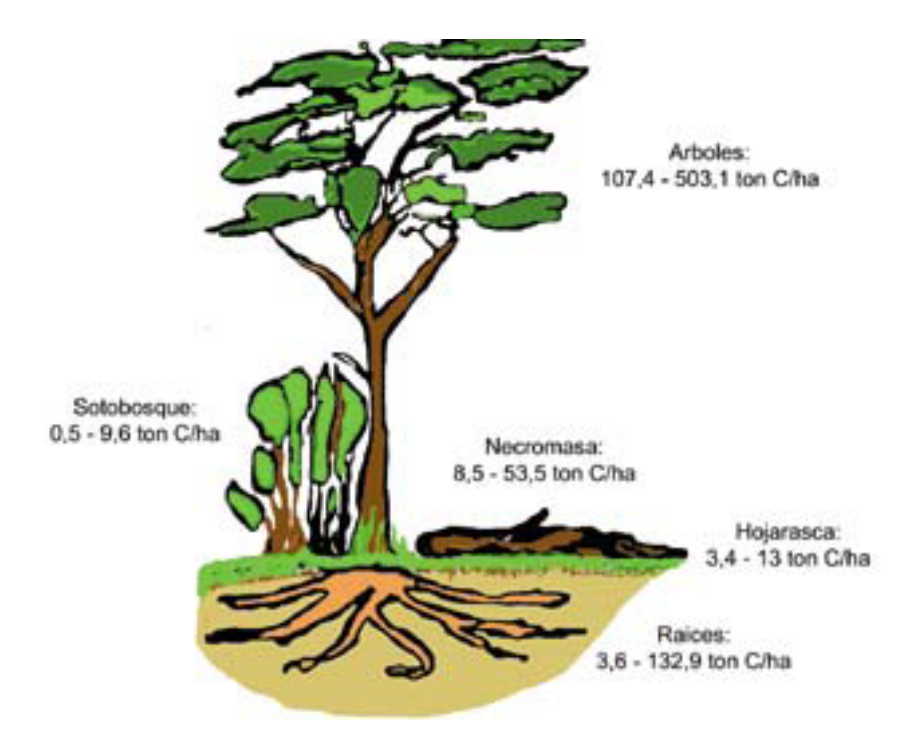

Figura 1. Toneladas de carbono por hectárea en el bosque primario.

Fuente: (Bun-ca, 2002)

#### **2.2 Sensores Remotos**

El percepción remota es la ciencia y arte de obtener información sobre un objeto, área o fenómeno a través del análisis de datos adquiridos por un dispositivo que no está en contacto con el objeto, área, o fenómeno bajo investigación (Lillesand *et* al., 2004).

Las imágenes satelitales capturan en forma indirecta la información espacial. Los datos son almacenados en matrices, cada elemento de imagen ("píxel") tiene un valor proporcional a la reflectancia de la cobertura del suelo.

El píxel es la unidad visual más pequeña que se puede representar en una imagen de satélite. El sensor detecta la radiancía media de un objeto sobre la superficie equivalente al tamaño del píxel. Este valor se traduce a un dato numérico (nivel digital), el cual se representa con un valor de color en la pantalla (nivel visual). El arreglo de varios píxeles genera la imagen que se puede interpretar como una matriz con coordenadas de fila y columna.

El procesamiento digital puede ser definido como el conjunto de tecnologías orientadas a la recopilación y tratamiento de información espacial con un objetivo específico. Se basa en que cada objeto o tipo de cubertura emite un espectro electromagnético específico, en función de su propia naturaleza y de las radiaciones que recibe. La reflectancia de un objeto o tipo de cubertura a lo largo de todo el espectro electromagnético se denomina firma espectral, se supone que cada objeto está caracterizado por una firma espectral concreta, que lo distingue de los demás (MARM, 2008).

A medida que la vegetación crece sobre un tipo de suelo determinado, disminuye la reflectividad en el rojo y aumenta en el infrarojo cercano, por lo que podemos separar los sitios con cubierta vegetal de los sitios con suelo expuesto (Gilabert, 1997).

La reflectividad de las cubiertas vegetales es influenciada por factores externos, como características ópticas y distribución espacial de sus componentes, por ejemplo el suelo y sus proporciones. La teledetección tiene el reto de medir la reflectividad de la vegetación, con independencia de otros factores que perturban la señal radiométrica. Es necesario derivar un parámetro a partir de la reflectividad, que normalice la influencia de los factores perturbadores. La solución a este problema se ha abordado por medio de los índices de vegetación (Gilabert, 1997).

## **2.3 Índices de vegetación**

El índice de vegetación es un parámetro calculado a partir de los valores de reflectividad a distintas longitudes de onda, pretende extraer la información relacionada con la vegetación minimizando la influencia de otros factores externos como las propiedades ópticas del suelo, la radiancia solar, sobras del relieve, entre otros.

El índice de vegetación ideal ha sido descrito por Jackson *et* al. (1983) citado por Duran *et* al. (2002) como "aquel particularmente sensible a la cubierta vegetal, insensible al brillo y color del suelo y poco afectado por las perturbaciones atmosféricas, los factores medioambientales, la geometría de iluminación y de observación". El índice de vegetación ideal no existe pero hay aproximaciones.

| Indice de Vegetación    | Definición                                                                | Autor y año                |
|-------------------------|---------------------------------------------------------------------------|----------------------------|
| Ratio                   | $RVI = \frac{NIR}{R}$                                                     | Pearson y Miller           |
|                         |                                                                           | (1972)                     |
| Normalized              | $NDVI = \frac{(NIR - R)}{(NIR + R)}$                                      | Rouse <i>et</i> al. (1974) |
| Difference              |                                                                           |                            |
| Perpendicular           | $PVI = \frac{NIR - B * R - A}{\sqrt{B^2 + 1}}$                            | Richardson y               |
|                         |                                                                           | Wiegand $(1977)$           |
| Soil Adjusted           | $SAVI = \frac{(NIR - R)}{(NIR + R + L)} (1 + L)$                          | Huete (1988)               |
|                         |                                                                           |                            |
|                         | <i>MSAVI</i>                                                              |                            |
| Modified SAVI           | $2 * NIR + 1 - \sqrt{[(2 * NIR + 1)^2 - 8(NIR - R)]}$                     | Qui et al. (1994)          |
|                         |                                                                           |                            |
| <b>Transformed SAVI</b> | $TSAVI = \frac{B * (NIR - B * R - A)}{R + B * NIR - A * B + X (1 + B^2)}$ | Baret y Guyot (1991)       |
|                         |                                                                           |                            |
| Global Environement     | $GEMI = \frac{[\eta * (1 - 0.25 * \eta) - (R - 0.125)]}{(1 - R)}$         | Baret y Guyot (1991)       |
| Monitoring              |                                                                           |                            |

Cuadro 1. Descripción de los principales índices de vegetación.

Fuente: (Gilabert, 1997)

En el cuadro 1 se muestran las ecuaciones los índices de vegetación más usados y en el cuadro 2 se muestran las características más relevantes. En el cuadro 1, NIR y R representan respectivamente la reflectividad en las zonas espectrales del infrarojo cercano y la visible (normalmente la banda roja). Las constantes A y B son, respectivamente, la ordenada en el origen y la pendiente de la línea del suelo (irc<sub>suelo</sub>=A+B r). En el plano de reflectividades icr-r, los puntos que representan a superficies desnudas se distribuyen a lo largo de una línea recta que se denomina línea del suelo. X es un parámetro a determinar para minimizar, la influencia del suelo, según los autores toman el valor de 0.08, aunque conviene calcularlo para cada tipo de cultivo, y L es el factor de ajuste del suelo. Huete (1988) citado por Gilabert (1997) basándose en un modelo de transferencia radiativa mostró que un valor de L=0,5 permitía mejorar el ajuste. η se calcula con la siguiente fórmula:  $η=[2(NIR<sup>2</sup>-R<sup>2</sup>)+1,5 NIR + 0,5r]/(NIR + r + 0,5)$ .

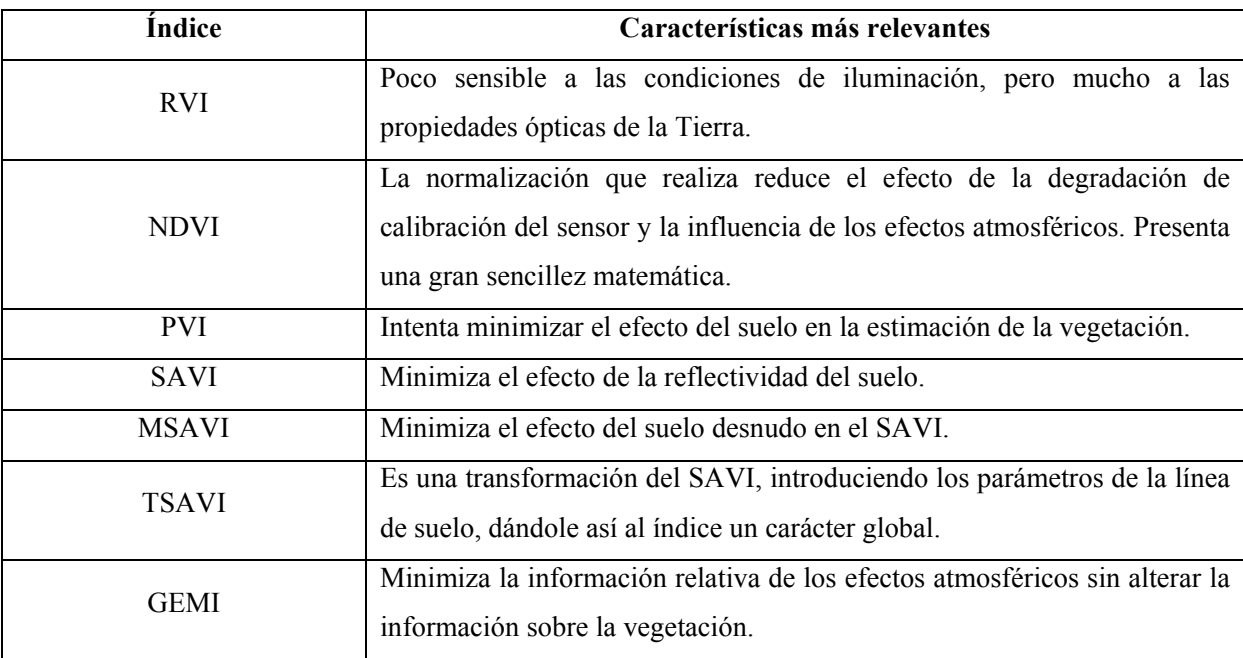

Cuadro 2. Características más importantes de los índices de vegetación.

Fuente: (Gilabert, 1997)

El análisis del comportamiento espectral de las superficies en distintas porciones del espectro electromagnético (bandas) permite derivar algunos índices o variables sintéticas asociadas a procesos biofísicos. Estas resultan de operaciones algebraicas entre bandas. Algunos de estos índices son: el Índice de Vegetación Normalizado (*NDVI*), el Índice de Vegetación Mejorado (IVM), el Índice de Reflectancia Fotoquímica (IRF) y el albedo de la superficie. Todos estos índices pueden relacionarse de manera directa con atributos biofísicos de la superficie, por ejemplo uso de la radiación en procesos fotosintéticos.

#### **2.3.1 El Índice de Vegetación Normalizado**

El Índice de Vegetación Normalizado (Rouse *et al*., 1974): (Normalized Difference Vegetation Index, (NDVI) integra el comportamiento espectral de los tejidos fotosintéticos: la baja reflectancia en longitudes de onda correspondientes al rojo (absorción por parte de la clorofila) y la alta reflectancia en la porción del infrarrojo cercano (estructura del mesofilo de las hojas).

El NDVI se calcula con la fórmula:

 $NDVI = (IR - R) / (IR + R)$ 

en donde:

 R e IR corresponden respectivamente a la reflectancia en la porción roja e infrarroja del espectro. El NDVI es equivalente a la relación simple  $(RS = IR/R)$ , IVN =  $(RS - 1) / (RS + 1)$ .

El NDVI ha mostrado tener una fuerte relación con la biomasa, el índice de área foliar y la productividad primaria neta aérea. Se usa para clasificaciones de tipos de cobertura, definición de tipos funcionales de ecosistemas y estimaciones de densidad de herbívoros (Paruelo, 2008).

La normalización del índice reduce el efecto de diferencia en iluminación de la superficie, sombra de nubes, algunas distorsiones asociadas a la topografía, etc. El NDVI exhibe algunos problemas relacionados con la saturación a altos niveles de biomasa y con su sensibilidad al sustrato debajo del dosel.

## **2.3.2 El Índice de Vegetación Mejorado**

El Índice de Vegetación Mejorado IVM (Enhanced Vegetation Index, EVI) es similar al NDVI pero incorpora otras bandas espectrales para optimizar la señal de la vegetación, particularmente en niveles altos de biomasa. El IVM busca desacoplar la señal del sustrato y la vegetación y minimizar la influencia de la atmósfera. Fue desarrollado por Huete *et* al. (2002) citado por Paruelo (2008) específicamente para el sensor MODIS y se calcula con la fórmula:

IVM (EVI) = 2,5 x (NIR - R) / (NIR + C1 x R – C2 x A + L)

en donde:

 A, R e NIR son respectivamente las reflectancias corregidas atmosféricamente correspondientes a la porción del azul (459-479nm), del rojo (620-670 nm) y del infrarrojo cercano (841-876 nm) del espectro electromagnético. L es un ajuste de acuerdo al sustrato que tiene en cuenta la transferencia de la radiancia roja e infrarroja a través de la cubierta vegetal. C1 y C2 son coeficientes que tienen en cuenta la presencia de aerosoles y que usan la banda correspondiente al azul para corregir la reflectancia en la porción roja. Los coeficientes adoptados en el algoritmo del sensor MODIS son  $L = 1$ ,  $C1 = 6$  y  $C2 = 7.5$ .

## **2.3.3 Índice SAVI (Soil Adjusted Vegetation Index)**

El SAVI (Soil Adjusted Vegetation Index) fue introducido por Huete (1988) citado por Paruelo (2008). Este índice se utiliza con el fin de conseguir corregir algunos efectos externos al valor del NDVI en lugares donde la aportación de la reflectividad del suelo es elevada, se calcula con la fórmula:

 $SAVI = [(NIR-R)/(NIR+R+L)]*(1+L)$ 

en donde:

L oscila entre 0 y 1. Sobre suelos que soportan alta densidad de vegetación  $L = 0$  y en los de baja cobertura vegetal el factor L puede oscilar entre 0.3 y 0.9. La media es 0.5.

## **2.3.4 Índice GEMI (Global Environmental Monitoring Index)**

El Índice de vegetación global (GEMI) fue diseñado Pinty *et* al. (1992) para reducir el efecto de las perturbaciones atmosféricas, se calcula con la siguiente fórmula:

GEMI =η(1-0,25η)-(R-0,125)/(1-R)

en donde:

 $η=[2(NIR<sup>2</sup>−R<sup>2</sup>)+1,5NIR+0,5R]/(NIR+R+0,5)$ 

NIR y R son, respectivamente, la reflectividad en el infrarrojo cercano y en el rojo.

#### **2.3.5 Índice de Reflectancia Fotoquímico**

El Índice de Reflectancia Fotoquímico IRF (Photochemical Reflectance Index PRI) fue propuesto por Gamon *et* al. (1992) citado por Paruelo (2008) para evaluar cambios en el rendimiento cuántico o la eficiencia en el uso de la radiación de la vegetación y se calcula con la fórmula:

 $IRF = (R531 - R570) / (R531 + R570)$ 

en donde:

R531 y R570 son las reflectancias en esas respectivas longitudes de onda.

Este índice se basa en que parte de la energía absorbida por la clorofila en la fotosíntesis se pierde como calor o fluorescencia. Un cambio en la tasa fotosintética va a afectar la fluorescencia y la disipación de energía y, por lo tanto, la medición de la fluorescencia provee una medida de la eficiencia fotoquímica de la fotosíntesis o rendimiento cuántico (o sea: moles C fijados / moles de fotones incidentes) (Peñuelas *et al*., 1995 citado por Paruelo (2008)).

El rendimiento cuántico es un determinante importante de la eficiencia en el uso de la radiación. La fluorescencia bajo luz ambiente (F) y bajo un pulso de saturación de luz (F\*) permiten estimar la eficiencia fotoquímica del sistema fotosintético cómo (F-F\*)/F\*. Estos cambios en fluorescencia generan una respuesta en la reflectancia en el entorno de los 531 nm.

La eficiencia fotoquímica está relacionada con la interconversión de las xantófilas y con cambios en la conformación de los cloroplastos. Ambos aspectos generan una respuesta diferente en la absorbancia en 505 y 529 nm (Peñuelas *et al*., 1995 citado por Paruelo (2008)). La banda correspondiente a 570 nm no presenta respuesta a estos factores y se le incluye como una referencia. El uso del IRF está limitado por la disponibilidad de sensores a bordo de satélites con una resolución espectral que incluya bandas centradas en los 531 y 570 nm.

#### **2.3.6 Albedo**

La estimación del albedo es importante para la caracterización del balance de energía de la superficie y cambios en su magnitud (Dickinson, 1995 citado por Paruelo (2008)). Su estimación es crítica en muchas aplicaciones ecológicas, por ejemplo la evaluación de impactos de cambios en el uso del suelo en la cantidad total de energía que ingresa al ecosistema.

Los sensores con una resolución espectral tal que provea varias bandas en la porción reflectiva del espectro, permiten la descripción de la variación de este atributo en el tiempo y el espacio.

Liang (2000) aplicó un algoritmo que permite separar la reflectancia de la superficie en distintas bandas en simulaciones de modelos de transferencia radiativa. Este ejercicio lo realizó para distintas superficies y una gran variedad de condiciones atmosféricas. Esto le permitió desarrollar una serie de fórmulas que permiten calcular el albedo total, visible o del IR cercano a partir de las bandas reflectivas de varios sensores incluyendo ASTER, AVHRR, ETM+/TM, GOES y MODIS. En el caso de Landsat TM y ETM las ecuaciones propuestas por Liang para albedo de onda corta (alb OC) y visible (alb VIS) son las siguientes:

alb OC =  $0.356 \times B1 + 0.130 \times B3 + 0.373 \times B4 + 0.085 \times B5 + 0.072 \times B7 - 0.0018$ 

alb VIS =  $0,443 \times B1 + 0,317 \times B2 + 0,240 \times B3$ 

en donde:

Bi corresponde a las bandas 1,2,3,4,5 y 7 de los sensores TM y ETM+ a bordo de los satélites de la serie Landsat.

#### **2.3.7 Tasselled Cap**

En la transformación Tasseled Cap desarrollada por Kauth y Thomas en el proyecto LACIE ejecutado por la NASA y el Departamento de Agricultura de los Estados Unidos, genera tres nuevas bandas mediante la combinación lineal de las bandas originales. La primera banda tiene el brillo de la imagen (albedo), la segunda el verdor o actividad fotosintética y la tercera la humedad. Cada banda es una suma ponderada por factores positivos o negativos de cada banda del sensor que se utilice. Se obtiene una imagen de gran utilidad para el análisis de la vegetación y el suelo. La transformación "tasseled cap" supone pasar de las 6 bandas de Landsat a 3 bandas con un claro sentido físico. Estas nuevas bandas se obtienen mediante las fórmulas (Universidad de Murcia, 2010):

Brillo =  $\sum_{n=1}^{6} (C_{kb} * P_k)$ Verdor =  $\sum_{n=1}^{6} (C_{kv} * P_k)$ Humedad =  $\sum_{n=1}^{6} (C_{kh} * P_k)$  En donde:

Los coeficientes  $C_{kb}$ ,  $C_{kv}$  y  $C_{kh}$  de estas ecuaciones aparecen en cuadro 3.

| TM1       | TM <sub>2</sub> | TM3       | TM4    | TM5      | TM7       |
|-----------|-----------------|-----------|--------|----------|-----------|
| 0,3037    | 0,2793          | 0,4743    | 0,5585 | 0,5082   | 0,1863    |
| $-0,2848$ | $-0,2435$       | $-0,5436$ | 0.7243 | 0,0840   | $-0,1800$ |
| 0,1509    | 0,1973          | 0,3279    | 0,3406 | $-0,712$ | $-0,4572$ |
|           |                 |           |        |          |           |

Cuadro 3. Coeficientes de la transformacion tasseled cap

Fuente: (Universidad de Murcia, 2010)

Mediante la combinación lineal de las bandas originales se pueden generar cuatro bandas para Landsad 4 (Conceive Design Implement Operate, 2011):

 $TC1 = 0,3037(TM1) + 0,2793(TM2) + 0,4743(TM3) + 0,5585(TM4) + 0,5082(TM5) + 0,1863$ (TM7).

TC2 = -0,2848 (TM1) -0,2435 (TM2) -0,5436 (TM3) + 0,7243 (TM4) + 0,0840 (TM5) -0,1800 (TM7).

 $TC3 = 0,1509 (TM1) + 0,1973 (TM2) + 0,3279 (TM3) + 0,3406 (TM4) -0,7112 (TM5) -0,4572$ (TM7).

 $TC4 = 0,8832$  (TM1)  $-0,0819$  (TM2)  $-0,4580$  (TM3)  $-0,0032$  (TM4)  $-0,0563$  (TM5)  $+0,0130$ (TM7).

# **2.4 Imagen satelital SPOT**

El satélite Spot 5 fue puesto en órbita el 3 de mayo del 2002, tiene una resolución espacial de 20 metros en las bandas visibles e infrarroja cercana sus principales características se muestran en el cuadro 4.

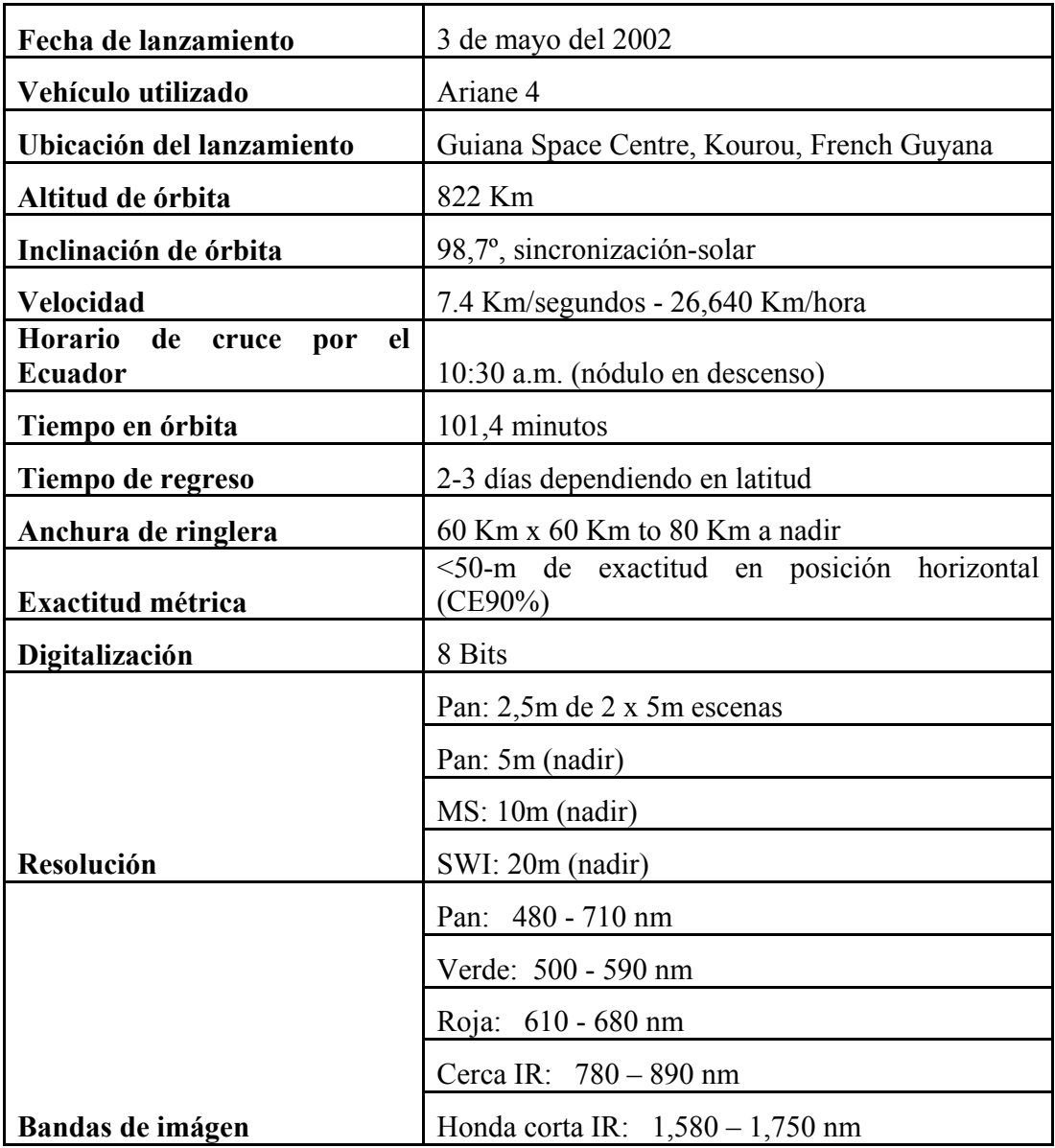

# Cuadro 4. Características del satélite Spot 5

Fuente: (Satellite Imaging Corporation, 2011).

# **3. METODOLOGÍA**

## **3.1 Generalidades**

## **3.2 Descripción del sitio**

El área de estudio se encuentra en Centro América, Costa Rica, en la provincia de Puntarenas, distritos de Osa y Golfito, las parcelas del estudio están localizadas entre las coordenadas (WGS 84):

 $X$  máximo = W083°35'16,00" = W083,585829°

 $X \text{ minimo} = W083^{\circ}35'16,00'' = W083,235827^{\circ}$ 

Y máximo = N08°49'10,00" = N08,818020°

Y mínimo =  $N08°49'10,00" = N08,359156°$ 

Las parcelas permanentes de muestreo se encuentran en las zonas de vida bosque muy húmedo tropical y bosque pluvial premontano transición a basal (Figura 2). La precipitación varía según la ubicación de las parcelas entre 3500 y 5000 milímetros al año. La biotemperatura entre 18 y 30 grados centígrados. Los suelos son del orden ultisoles en las parcelas del norte e inceptisoles en las parcelas del sur (ITCR, 2008).

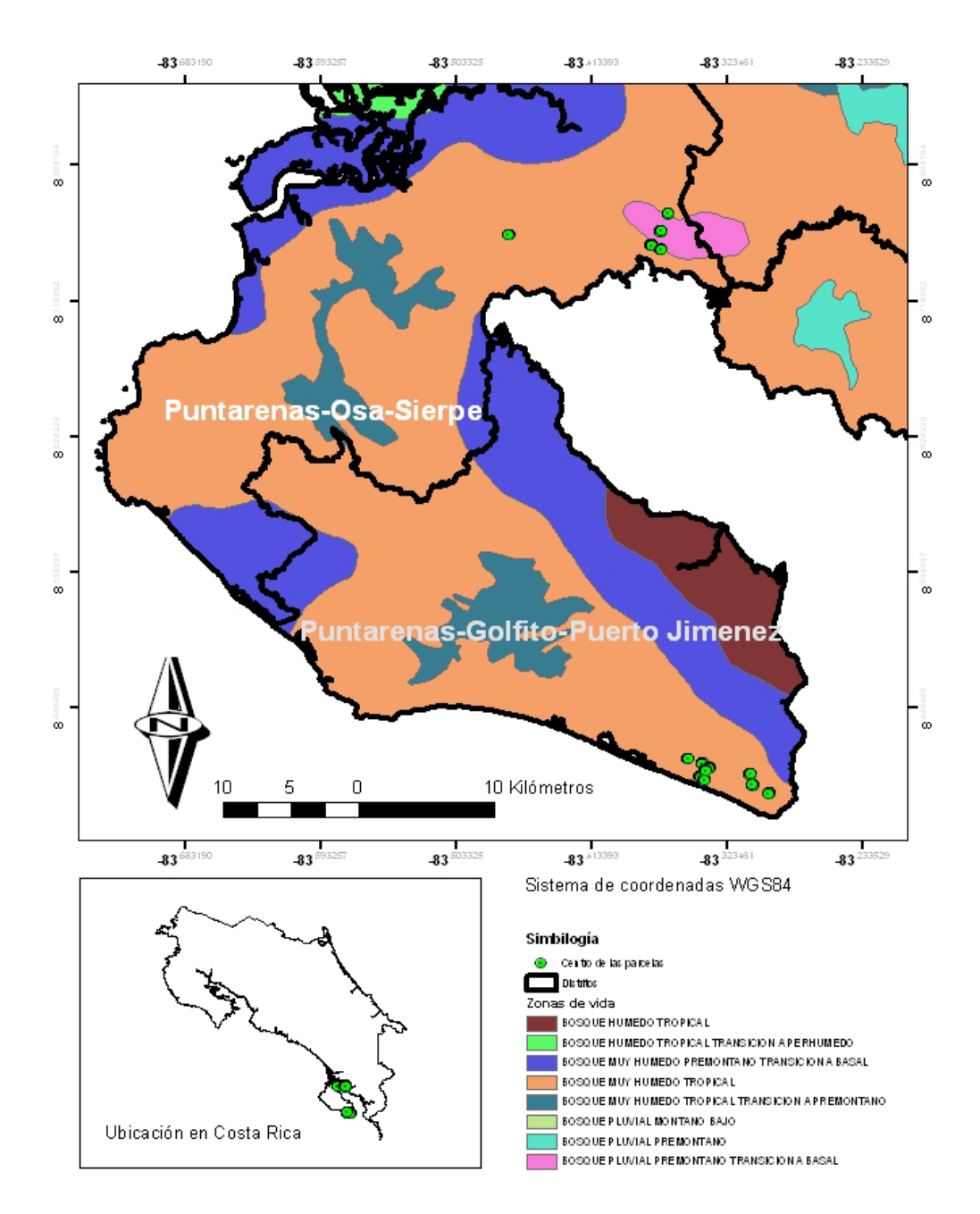

Figura 2. Ubicación de las parcelas permanentes de muestreo.

# **3.3 Hipótesis planteadas**

 $H_{01}$  = No hay una correlación entre reflectividad y biomasa arriba del suelo en bosques.

 $H<sub>a1</sub>$  = Hay una correlación entre reflectividad y biomasa arriba del suelo en bosques.

 $H_{02}$  = No es posible calcular de manera confiable biomasa arriba del suelo por medio de una ecuación matemática que describe la relación entre biomasa arriba del suelo y un índice de vegetación.

 $H_{a2}$  = Es posible calcular de manera confiable biomasa arriba del suelo por medio de una ecuación matemática que describe la relación entre biomasa arriba del suelo y un índice de vegetación.

#### **3.4 Diseño del muestreo**

En las parcelas del Proyecto Biodiversidad y Fijación de Carbono en Bosques Secundarios de la Península de Osa, se empleó un diseño al azar. Los tratamientos son las etapas de sucesión del bosque:

Etapa 1: potreros recientemente abandonados (5-15 años)

Etapa 2: bosque secundario joven (15-30 años)

Etapa 3: bosque secundario maduro (> 30 años)

Etapa 4: bosque maduro

Cada etapa de sucesión tiene al menos cuatro repeticiones, y actualmente (diciembre, 2010) existen 18 parcelas permanentes distribuidas en los diferentes tipos de bosque. Cada parcela tiene un área de 5000 m<sup>2</sup> (50 x 100 m).

## **3.5 Cálculo de biomasa de las parcelas**

En este estudio se emplearon los datos de 18 parcelas del Proyecto Biodiversidad y Fijación de Carbono en Bosques Secundarios de la Península de Osa financiado por la Fundación Blue Noom, la University of Connecticut y el Instituto Tecnológico de Costa Rica (ITCR). Los datos de biomasa aportados por Ortiz (2010) los cuales fueron estimados utilizando las siguientes ecuaciones:

Ecuación estándar para estimar la biomasa aérea de árboles individuales tolerantes a la sombra en un bosque tropical húmedo en Sarapiquí, Heredia, Costa Rica (Ortiz, 1997).

 $W=0.01689*(d)^{1,6651}*(h)^{1,4412}$ 

Donde:

W = Biomasa en kilogramos / árbol

 $h =$  Altura en metros

d = Diámetro a 1,30 m de altura en centímetros

Ecuación estándar para estimar la biomasa aérea de árboles individuales parcialmente tolerantes a la sombra e intolerantes a la sombra en un bosque tropical húmedo en Sarapiquí, Heredia, Costa Rica (Ortiz, 1997).

 $W=0.01363*(d)^{1,8520}*(h)^{1,2611}$ 

Donde:

W = Biomasa en kilogramos / árbol

 $h =$  Altura en metros

d = Diámetro a 1,30 m de altura en centímetros

#### **3.6 Preprocesamiento de la imagen SPOT**

#### **3.6.1 Corrección geográfica**

Se utilizaron puntos de cruces de caminos y puentes adquiridos con GPS.

Se utilizaron hojas cartográficas para probar la georeferenciación en lugares donde no se levantaron puntos.

Se encontró que no era necesario georeferenciar la imagen, pues coincidía perfectamente con los datos tomados como referencia.

#### **3.6.2 Corrección radiométrica**

La imagen SPOT utilizada tenía problemas ocasionados por factores atmosféricos (bruma neblina) que pueden causar un incremento en la radiación reflejada. Lo anterior afecta la información recibida en el sensor.

Para corregir o aproximar los valores de reflectancia a los reales, se utilizó el método de substracción de objetos oscuros. Se seleccionaron objetos que absorben toda la radiación (Agua profunda) los cuales se supone que tienen reflectancia igual a cero y se restó el promedio de la reflectancia diferentes a cero a todos los pixeles de cada banda espectral. La corrección de la bruma se hizo con el programa ArcGis (Anexo 1).

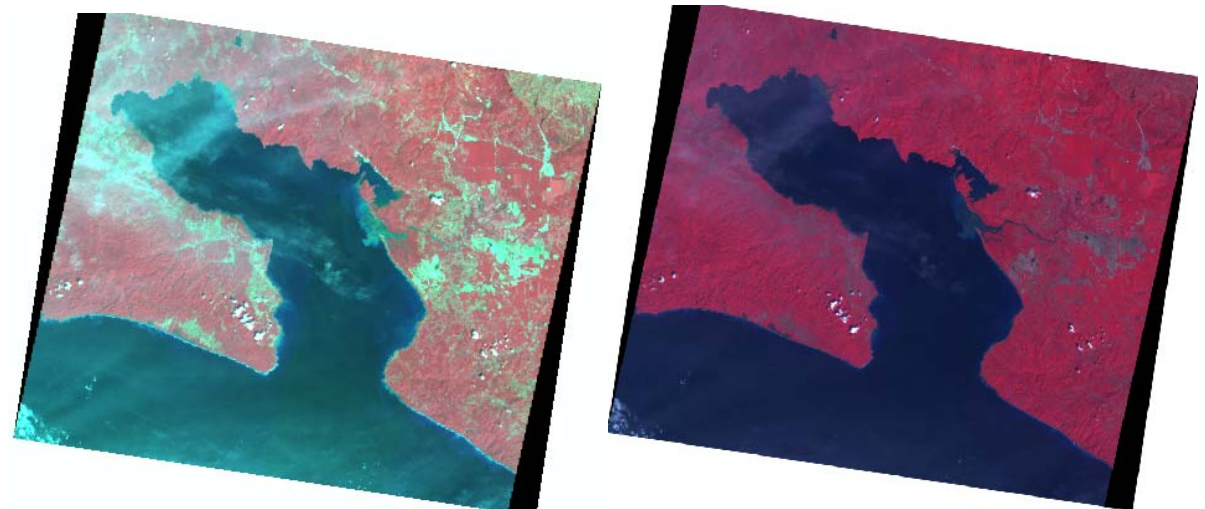

Figura 3. Imagen original e imagen con corrección de la niebla o bruma.

## **3.6.3 Corrección del relieve**

Para eliminar los errores ocasionados por efecto del relieve se hizo una corrección topográfica de la imagen SPOT con la herramienta *Lambertian Reflection Model* del programa ERDAS. *Lambertian* utiliza el azimut, elevación del sol y un modelo de elevación digital (MED) para corregir problemas como las sobras del relieve. El modelo de elevación utilizado fue el ASTER con 30 metros de resolución espacial (Anexo 2).

# **3.7 Elaboración de la base de datos de trabajo**

A la imagen SPOT, corregida radiométrica y geométricamente se le extrajo la información del promedio de reflectancia en las tres bandas espectrales para cada parcela. Todo el procedimiento se realizó con el programa ArcGis. La metodología se detalla en el anexo 3.

Se calcularon los de índices de vegetación: Global Environmental Monitoring Index (GEMI), Soil-Adjusted Vegetation Index (SAVI), y Normalized Difference Vegetation Index (NDVI) y el SAVI modificado (MSAVI) con los valores espectrales promedio de las parcelas consideradas.

La información extraída se añadió a la base, los datos de campo incluyendo la biomasa arriba del suelo.

## **3.8 Construcción y validación del modelo**

Se probó la correlación existente entre la biomasa estimada para las parcelas y los valores espectrales de las bandas e índices de vegetación (promedio) de cada parcela.

La comparación entre los diferentes modelos ajustados se basó en criterios numéricos, examinándose principalmente el coeficiente de determinación, que muestra la proporción de la varianza de la variable dependiente explicada por el modelo. En el cuadro 5 se muestran otros estadísticos y criterios utilizando la metodología propuesta por Ortiz (2010).

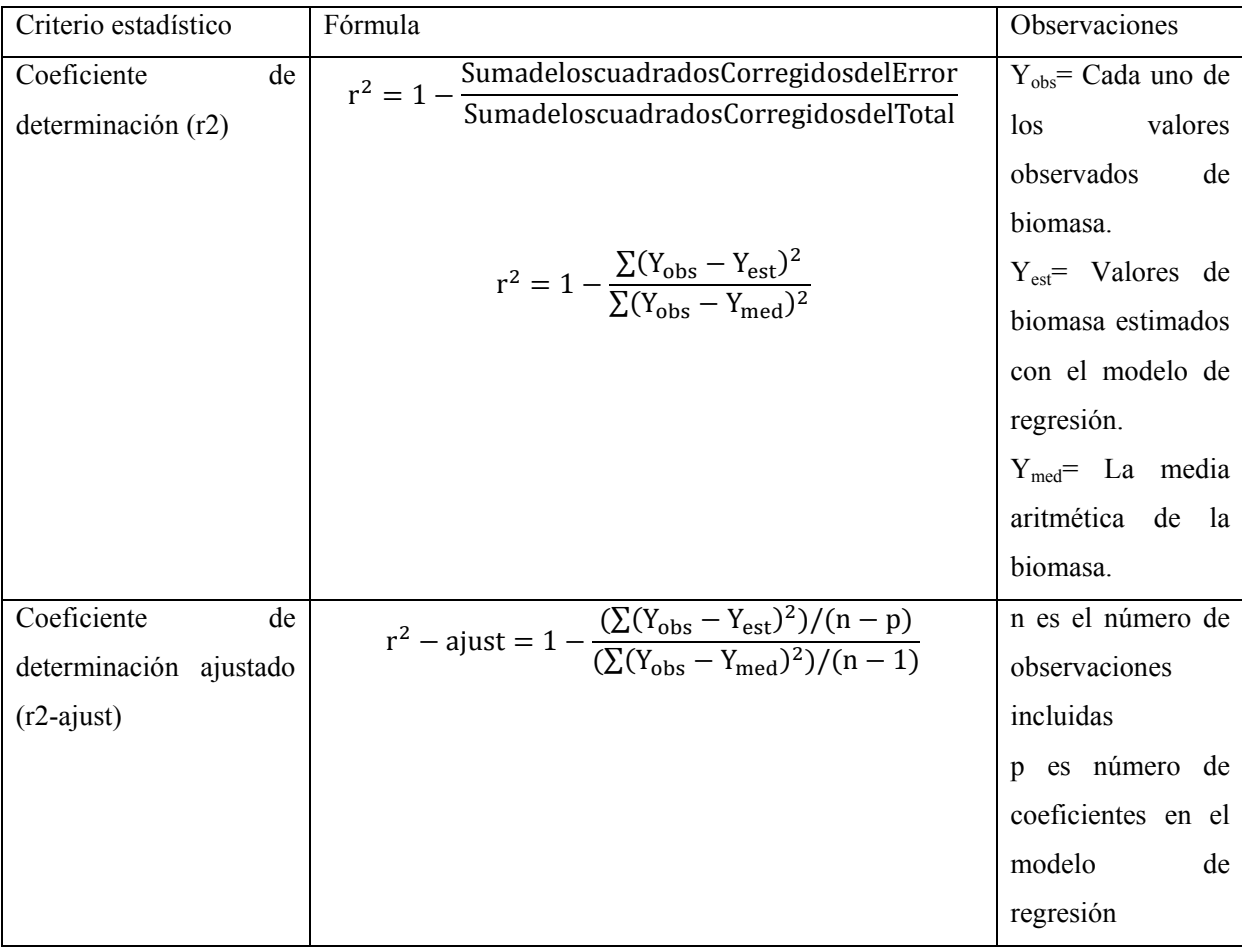

Cuadro 5. Criterios y estadísticos utilizados para seleccionar el mejor modelo de ajuste.

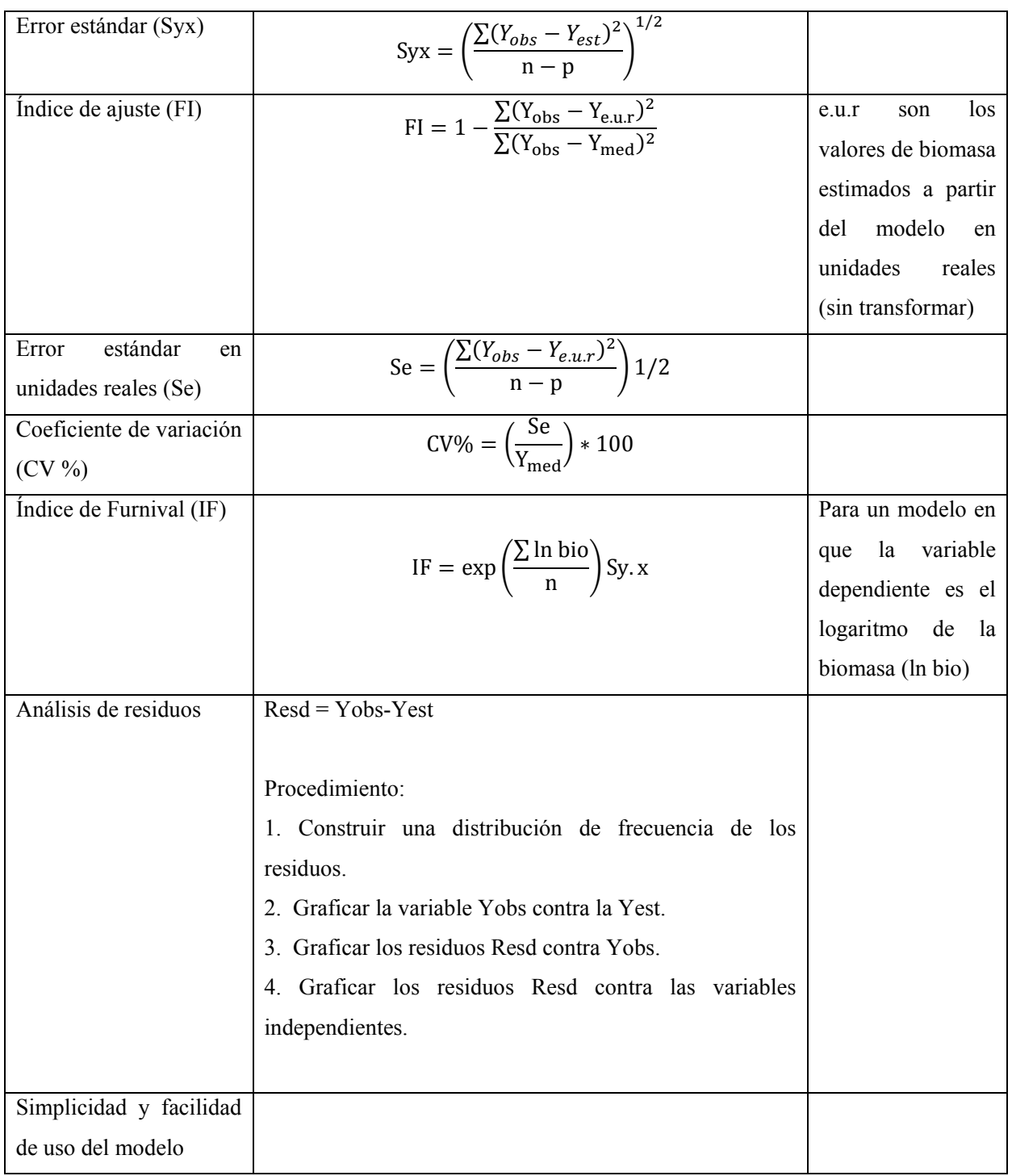

Fuente: (Ortiz, 2010)

Para facilitar la toma de decisiones y poder escoger el mejor modelo de regresión se elaboró un cuadro para la toma de decisiones (Cuadro 6).

Cuadro 6. Criterios para elegir el modelo de mejor ajuste que permita calcular biomasa a partir de las bandas espectrales y/o los índices de vegetación (IV).

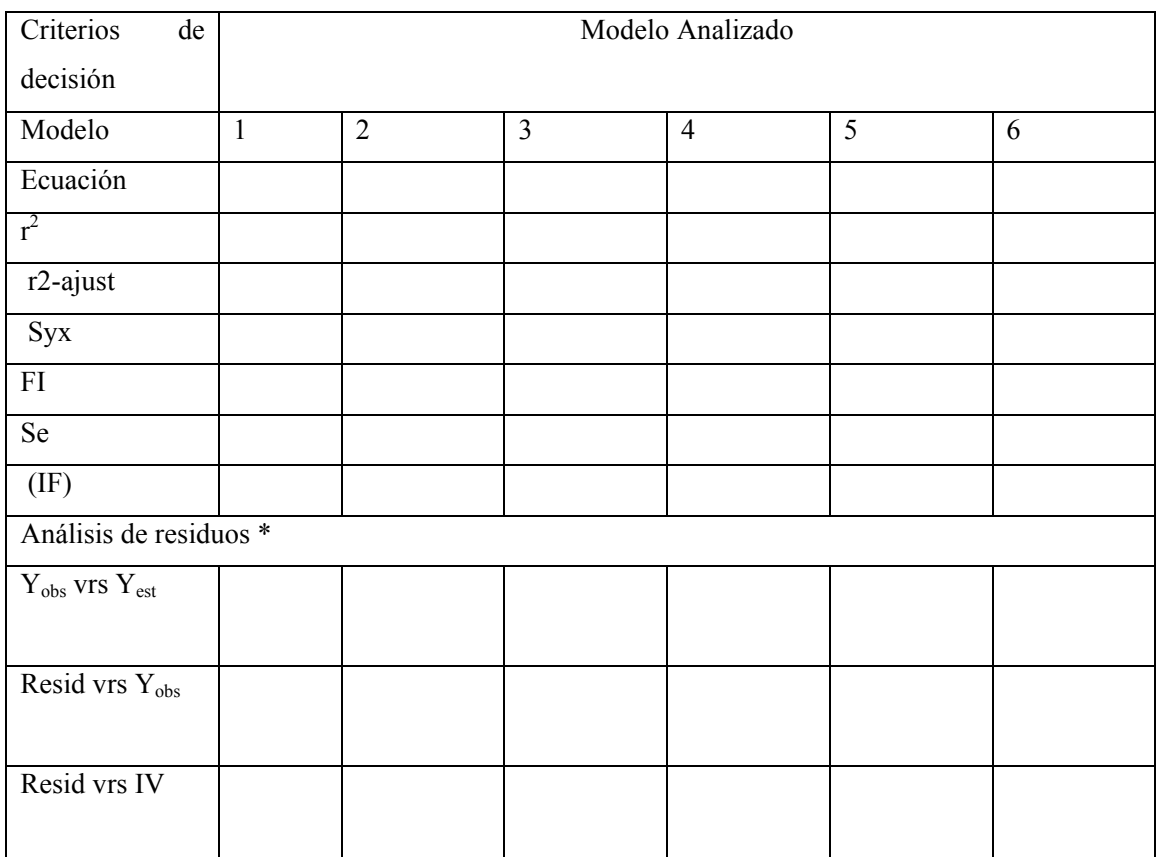

\* El análisis de residuos es cualitativo, cada uno de los gráficos se califico como bueno, malo o regular, según el comportamiento de los residuos.

Los gráficos del análisis de residuos se evaluaron con los siguientes criterios propuestos por Ortiz (2010):

La distribución de frecuencias de los residuos debe mostrar que los mismos se distribuyen normalmente, con media 0 e igual varianza.

El gráfico de Y<sub>obs</sub> vrs Y<sub>est</sub> debe mostrar que los puntos (Y<sub>obs</sub>, Y<sub>est</sub>) deben distribuirse uniformemente a lo largo de una línea recta con pendiente 1, y que nace en el punto (0,0).

Los gráficos deben mostrar que los residuos de distribuyen uniformemente, arriba y abajo, la misma distancia de una línea recta con pendiente 0 (paralela al eje horizontal) y que nace en el punto (0,0).

# **4. RESULTADOS Y DISCUSIÓN**

#### **4.1 Elaboración y depuración de la base de datos**

Se utilizaron 18 parcelas permanentes del Proyecto Biodiversidad y Fijación de Carbono en Bosques Secundarios de la Península de Osa, cada una con 5000 m2 (50 x 100 m). Como el tamaño del pixel de la imagen utilizada era de 484 m<sup>2</sup> (22 X 22 m) y se contaba con información de biomasa por subparcela, cada parcela se dividió en dos partes (A-B) obteniendo una muestra de 36 parcelas con su respectivo valor de biomasa y reflectancia.

En cálculo de la ecuación para estimar biomasa se utilizaron 31 parcelas, cuatro de 5 a 15 años, ocho de 15 a 30 años, diez de bosque secundario de más de 30 años y nueve de bosque primario. Las parcelas 7A, 7B, 14A, 14B y 2A fueron eliminadas de la base de datos. Las mismas fueron estudiadas para determinar los factores que intervienen en el comportamiento anormal de la reflectancia con respecto a la biomasa (Figura 4).

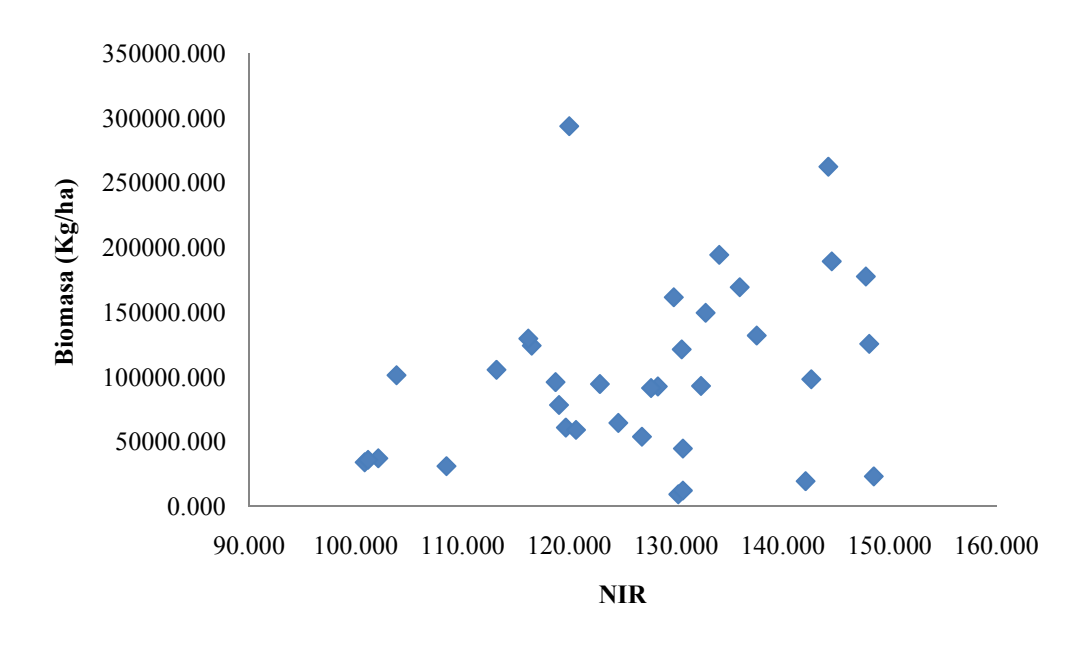

Figura 4. Biomasa contra NIR con las 36 parcelas incluidas.

Según Gilabert (1997) a medida que la vegetación crece sobre un tipo de suelo determinado, disminuye la reflectividad en el rojo y aumenta en el infrarojo cercano, por lo que podemos separar los sitios con cubierta vegetal de los sitios con suelo expuesto. En el cuadro 11 se muestran los valores de reflectancia promedio del NIR por etapa de desarrollo del bosque. Con los datos de las 36 parcelas no se presentó el fenómeno mencionado por Gilabert. La etapa de sucesión de 5 a 15 años tiene mayor reflectancia (125,787) que la presentada por el bosque en la etapa de 15 a 30 años (118,172). Al eliminar las 7A, 7B, 14A, 14B y 2A se presenta el comportamiento expuesto por Gilabert (Cuadro 12).

Cuadro 7. Datos de biomasa y reflectancia por tipo de bosque, utilizando las 36 parcelas.

|                 | <b>B PROM</b> |              |                 |                |
|-----------------|---------------|--------------|-----------------|----------------|
| <b>ETAPA</b>    | Kg/ha         | <b>B</b> STD | <b>NIR PROM</b> | <b>NIR STD</b> |
| $5 - 15$        | 31939,353     | 20493,900    | 125,787         | 15,864         |
| $15 - 30$       | 62120,370     | 24062,959    | 118,172         | 11,227         |
| <b>Mayor</b> de |               |              |                 |                |
| 30              | 114318,704    | 18546,792    | 125,881         | 13,852         |
| Primario        | 202342,678    | 77823,745    | 137,124         | 9,422          |
|                 |               |              |                 |                |

Cuadro 8. Datos de biomasa y reflectancia por tipo de bosque, eliminando las parcelas 7A, 7B, 14A, 14B y 2A.

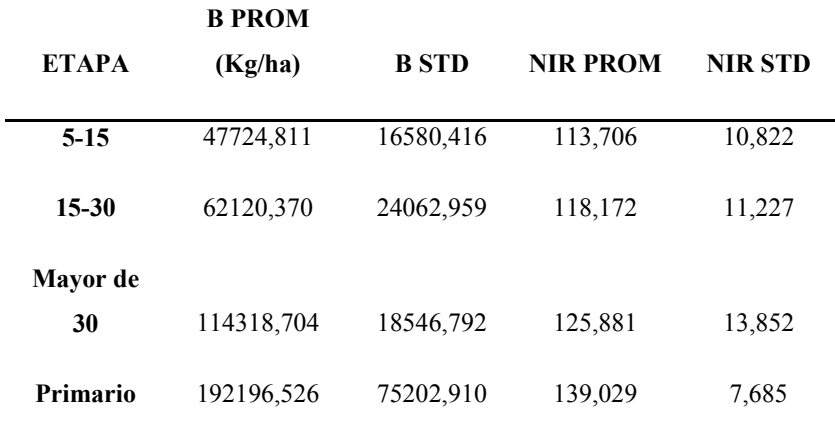

Las parcelas 14A y 14B (5 a 15 años) se encontraban invadidas por una capa densa de helechos que pueden alcanzar dos metros de altura. Según Días *et* al. (2008) las zonas con mucho helecho (Azolla) aparecen como manchas altamente reflectivas en el infrarrojo cercano (700-1100 nanómetros) lo que indica una elevada actividad fotosintética, muy superior a la de la vegetación nativa, en lugares inundados. El comportamiento descrito por Días fue encontrado en la parcela 14A la cual tiene un valor bajo de biomasa (9430,755 Kg/ha) y la reflectividad es alta (130,203). Lo mismo sucede con la parcela 14B (Cuadro 7). La firma espectral del helecho es muy característica (Días *et* al., 2008). Se puede hacer una clasificación digital de la imagen y separar algunos tipos de cobertura que presente comportamientos atípicos y posteriormente aplicar el modelo para calcular la de biomasa.

Al graficar el logaritmo natural (ln) de la biomasa contra el logaritmo del MSAVI se observó que las parcelas 14A, 14B, 7A y 7B presentaban una línea de tendencia diferente a la de las demás parcelas (Figura 5). Además la correlación entre las variables independientes y la biomasa era muy baja 0,4 para el NIR y MSAVI (Cuadro 13).

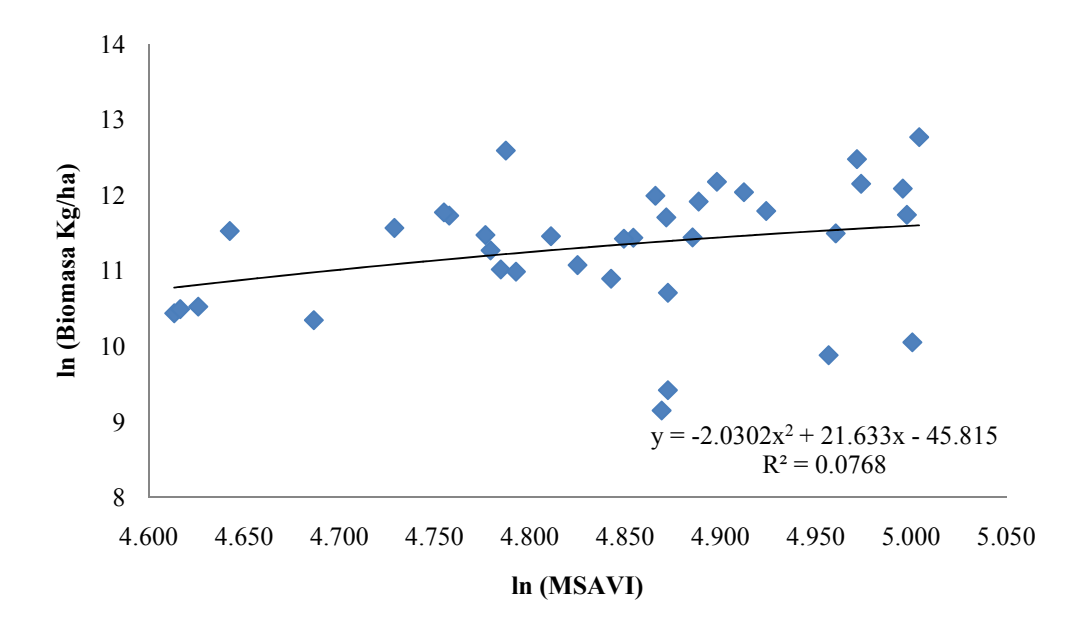

Figura 5. Logaritmo natural de la biomasa contra logaritmo natural del MSAVI con las 36 parcelas incluidas.

|              | $\bf{B}$ | <b>NIR</b> | Roja     | <b>Verde</b> | <b>SAVI</b> | $\eta$   | <b>GEMI</b> | <b>NDVI</b> | <b>MSAVI</b> |
|--------------|----------|------------|----------|--------------|-------------|----------|-------------|-------------|--------------|
| $\bf{B}$     | 1,000    |            |          |              |             |          |             |             |              |
| <b>NIR</b>   | 0,400    | 1,000      |          |              |             |          |             |             |              |
| Roja         | $-0,259$ | $-0,295$   | 1,000    |              |             |          |             |             |              |
| <b>Verde</b> | $-0,208$ | $-0,145$   | 0,975    | 1,000        |             |          |             |             |              |
| <b>SAVI</b>  | 0,244    | 0,235      | $-0,994$ | $-0,974$     | 1,000       |          |             |             |              |
| η            | 0,426    | 0,917      | $-0,651$ | $-0,522$     | 0,601       | 1,000    |             |             |              |
| <b>GEMI</b>  | $-0,221$ | $-0,047$   | 0,337    | 0,338        | $-0,337$    | $-0,178$ | 1,000       |             |              |
| <b>NDVI</b>  | 0,243    | 0,231      | $-0,994$ | $-0,974$     | 1,000       | 0,598    | $-0,337$    | 1,000       |              |
| <b>MSAVI</b> | 0,400    | 1,000      | $-0,299$ | $-0,149$     | 0,239       | 0,919    | $-0,049$    | 0,235       | 1,000        |
|              |          |            |          |              |             |          |             |             |              |

Cuadro 9. Matriz de correlaciones de las bandas espectrales e índices de vegetación extraídos de la imagen con corrección de la bruma y relieve con las 36 parcelas incluidas en el estudio.

Se eliminaron las 14A, 14B, 7A y 7B para lograr una única línea de tendencia (Figura 6). La correlación entre las variables independientes y la biomasa aumentó a 0,59 para el NIR y MSAVI (Cuadro 14). Por lo anterior se decidió excluir a las parcelas mencionadas del análisis de regresión.

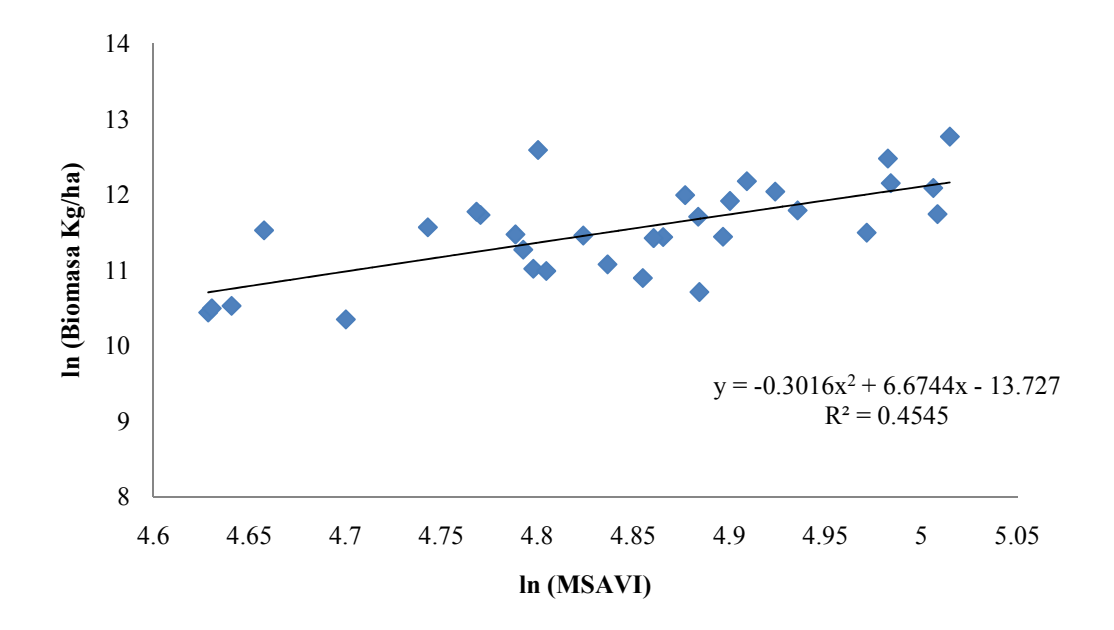

Figura 6. Logaritmo natural de la biomasa contra logaritmo natural del MSAVI sin las parcelas 7A-7B y 14A-14B.

Cuadro 10. Matriz de correlaciones de las bandas espectrales e índices de vegetación extraídos de la imagen con corrección de la bruma y relieve sin las parcelas 7A-7B y 14A-14B.

|              | $\bf{B}$ | NIR      | Roja     | Verde    | <b>SAVI</b> | $\eta$   | <b>GEMI</b> | <b>NDVI</b> | <b>MSAVI</b> |
|--------------|----------|----------|----------|----------|-------------|----------|-------------|-------------|--------------|
| $\bf{B}$     | 1,000    |          |          |          |             |          |             |             |              |
| <b>NIR</b>   | 0,596    | 1,000    |          |          |             |          |             |             |              |
| Roja         | $-0,278$ | $-0,287$ | 1,000    |          |             |          |             |             |              |
| <b>Verde</b> | $-0,215$ | $-0,122$ | 0,974    | 1,000    |             |          |             |             |              |
| <b>SAVI</b>  | 0,248    | 0,232    | $-0,994$ | $-0,975$ | 1,000       |          |             |             |              |
| η            | 0,590    | 0,911    | $-0,655$ | $-0,515$ | 0,610       | 1,000    |             |             |              |
| <b>GEMI</b>  | 0,002    | $-0,133$ | 0,379    | 0,339    | $-0,376$    | $-0,267$ | 1,000       |             |              |
| <b>NDVI</b>  | 0,246    | 0,228    | $-0,994$ | $-0,975$ | 1,000       | 0,607    | $-0,376$    | 1,000       |              |
| <b>MSAVI</b> | 0,597    | 1,000    | $-0,291$ | $-0,126$ | 0,236       | 0,913    | $-0,134$    | 0,232       | 1,000        |
|              |          |          |          |          |             |          |             |             |              |

Al graficar biomasa versus MSAVI se encontró que la parcela 2A posee un valor de biomasa observada alto y una reflectancia baja (Figura 7); la parcela 2B que está a la par posee un valor de biomasa bajo y el valor de reflectancia es similar al de la parcela 2A. Se solicitó la información de la composición florística de la parcela y se encontró que la misma tiene un árbol de la especie *Caryocar costaricense (*Ajo) con 2 metros de diámetro, 40 metros de altura y la biomasa es de 22.7 toneladas. La parcela 2A fue eliminada de los datos utilizados para crear el modelo porque presenta un comportamiento diferente al resto de la muestra.

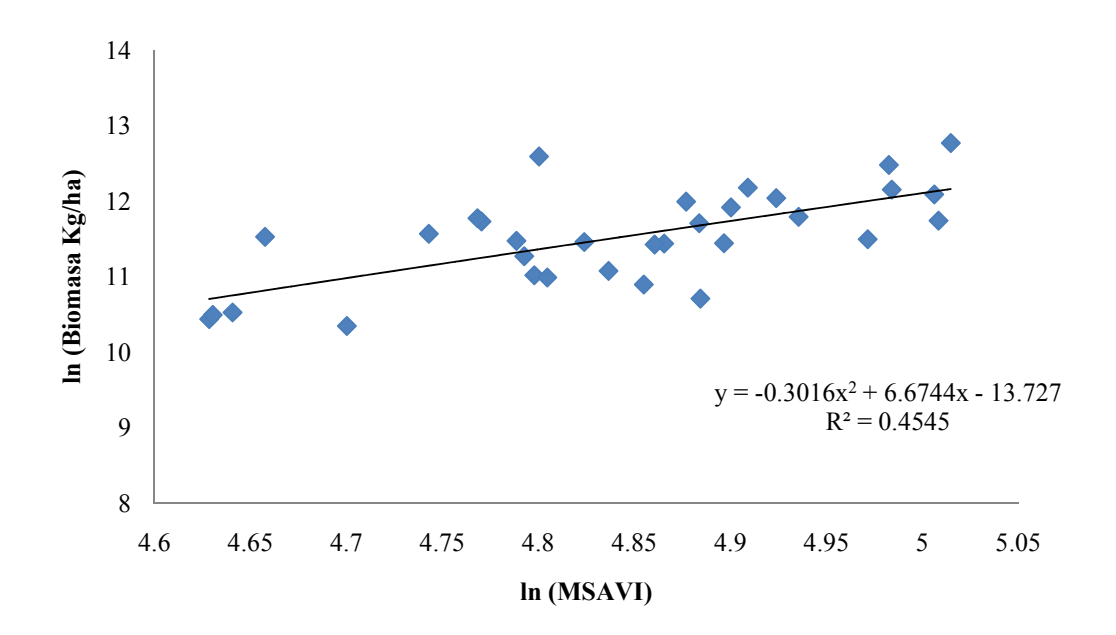

Figura 7. Biomasa contra MSAVI sin las parcelas 7A-7B y 14A-14B.

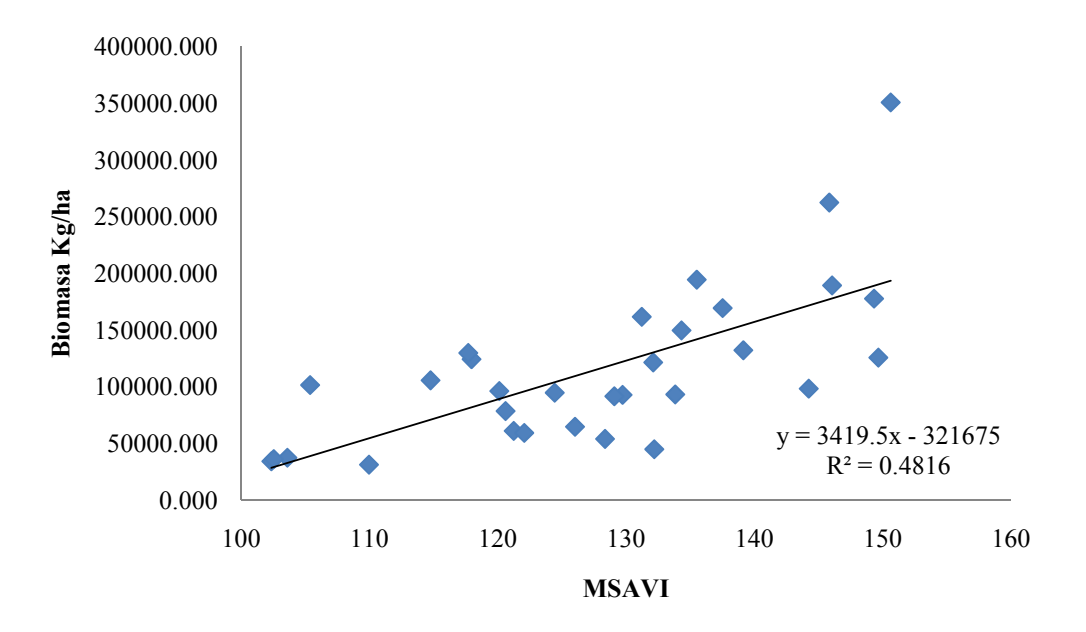

Figura 8. Biomasa contra MSAVI sin las parcelas 7A-7B, 14A-14B y 2A.

Cuadro 11. Matriz de correlaciones de las bandas espectrales e índices de vegetación extraídos de la imagen con corrección de la bruma y relieve sin las parcelas 7A-7B, 14A-14B y 2A.

|              | $\bf{B}$  | <b>NIR</b> | Roja      | <b>Verde</b> | <b>SAVI</b> | Η         | <b>GEMI</b> | <b>NDVI</b> | <b>MSAVI</b> |
|--------------|-----------|------------|-----------|--------------|-------------|-----------|-------------|-------------|--------------|
| B            | 1,0000    |            |           |              |             |           |             |             |              |
| <b>NIR</b>   | 0,5963    | 1,0000     |           |              |             |           |             |             |              |
| Roja         | $-0,2780$ | $-0,2866$  | 1,0000    |              |             |           |             |             |              |
| <b>Verde</b> | $-0,2153$ | $-0,1220$  | 0,9744    | 1,0000       |             |           |             |             |              |
| <b>SAVI</b>  | 0,2483    | 0,2319     | $-0,9942$ | $-0,9747$    | 1,0000      |           |             |             |              |
| η            | 0,5895    | 0,9115     | $-0,6553$ | $-0,5145$    | 0,6097      | 1,0000    |             |             |              |
| <b>GEMI</b>  | 0,0023    | $-0,1329$  | 0,3788    | 0,3387       | $-0,3759$   | $-0,2674$ | 1,0000      |             |              |
| <b>NDVI</b>  | 0,2462    | 0,2280     | $-0,9940$ | $-0,9751$    | 1,0000      | 0,6065    | $-0,3757$   | 1,0000      |              |
| <b>MSAVI</b> | 0,5968    | 1,0000     | $-0,2906$ | $-0,1261$    | 0,2361      | 0,9132    | $-0,1344$   | 0.2322      | 1,0000       |

Al eliminar las parcelas 14A, 14B, 7A, 7B y 2A la variable que presentó mayor correlación con la biomasa fue el MSAVI con 0,5968 el cual superó por poco a la banda NIR con 0,5963 y el η con 0,5895.

El índice de vegetación GEMI minimiza los errores relacionados con los efectos atmosféricos sin alterar la información sobre la vegetación. La imagen utilizada para este estudio fue corregida (se eliminó la bruma), utilizar GEMI no aporta mucho al modelo. En estudios en los que no se haga corrección radiométricamente es necesario valorar la utilización del GEMI (Cuadro 13).

## **4.2 Selección del mejor modelo de ajuste**

Por medio del análisis de regresión se determinó que el mejor modelo de ajuste fue B=458,575227 $*$ η, con un  $r^2$  de 0,80203 lo cual implica que más del 80% de la variación total observada en la variable dependiente (biomasa), es explicada por el modelo. Otros modelos que presentaron buenos resultados fueron los que estiman la biomasa a partir del NIR y MSAVI (Cuadro 16).

En el caso de que la imagen tenga muchos problemas de nubosidad y no se haya aplicado una corrección radiométrica se recomienda utilizar un modelo como B=941,088954\*NIR el cual solo utiliza la banda infraroja cercana. La banda roja es más afectada por la nubosidad.

Con respecto a las hipótesis de trabajo:

Existe evidencia para rechazar la  $H_{01}$  El  $r^2$  fue diferente a cero, el valor de probabilidad (P-Value) fue mucho menor a 0,05.

Existe evidencia para rechazar la  $H_{02}$ . El  $r^2$  fue diferente a cero, el valor de probabilidad (P-Value) fue mucho menor a 0,05. Pero los valores del error estándar (61764,48225) y del coeficiente de variación (53,77132%) fueron altos. Por lo tanto se acepta parcialmente la  $H_{02}$ .

Se han realizado otros estudios para estimar biomasa con sensores remotos. Sevillano *et al.* (2009) utlizó imágenes Charge-Coupled Device (CCD) del satélite Chinese-Brazilian Earth Resources Satellite (CBERS) para estimar biomasa en *Pinus Radiata* y obtuvo ecuaciones con r<sup>2</sup> máximo de 0,519. Sebillano manifestó que esos resultados preliminares muestran que los datos proporcionados por las imágenes CCD-CBERS son útiles en la estimación de biomasa aérea y reservas de carbono. Muukkonen y Heiskanen (2007) crearon una ecuación para calcular biomasa en un bosque de coníferas al norte de Finlandia. La ecuación estima la biomasa en función de las bandas NIR y roja de imágenes ASTER y MODIS, obtuvieron un  $r^2$  de 0,56. En este estudio se obtuvo con una imagen de menor resolución espectral (SPOT) y ecosistemas más complejos (Bosque tropical) un modelo con mejor ajuste ( $r^2$  = 0,80203) que el encontrado por los investigadores antes citados.

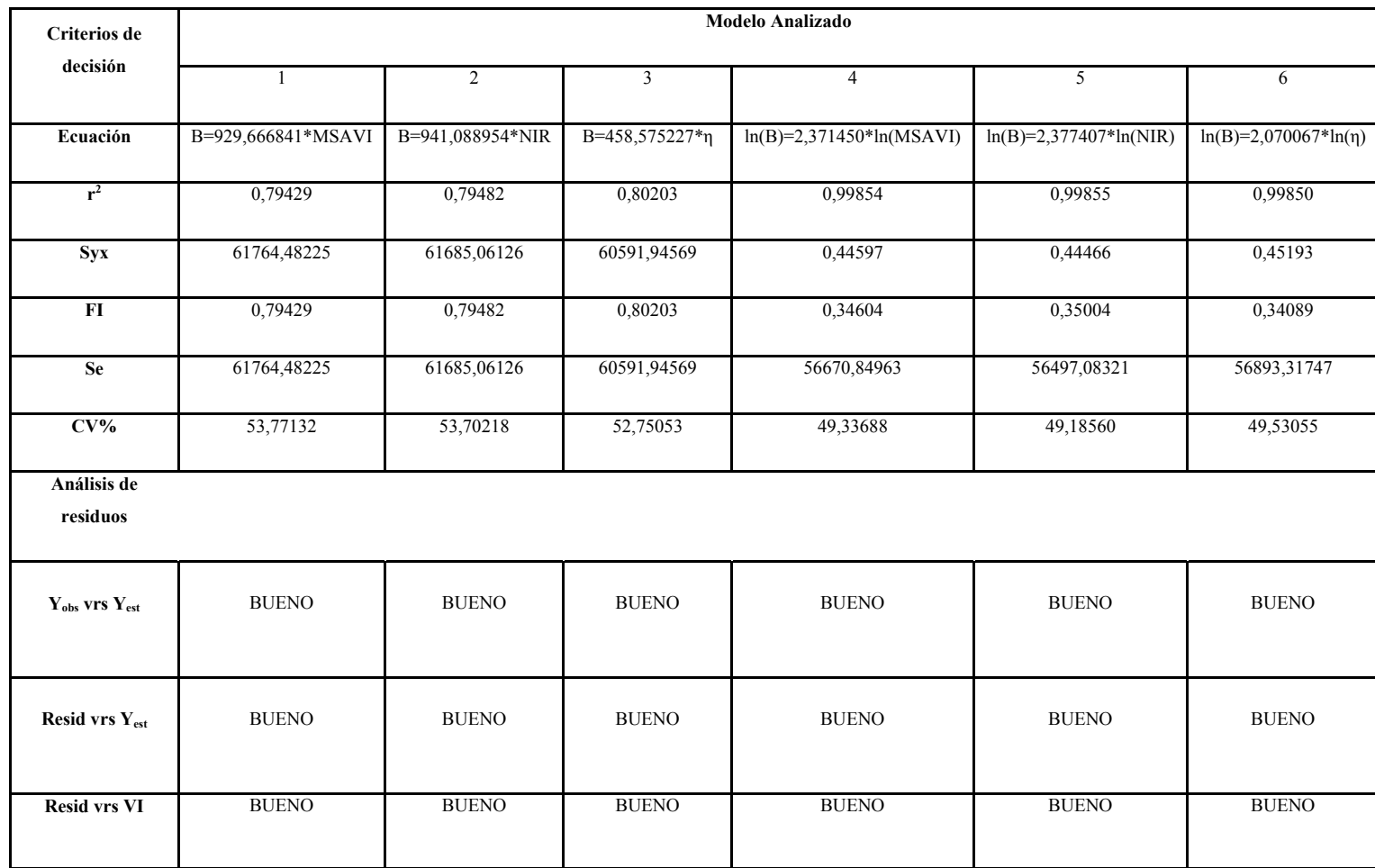

Cuadro 12. Criterios para seleccionar el modelo para estimar biomasa a partir de las bandas espectrales y/o los índices de vegetación.

## **5. CONCLUSIONES**

Es posible generar un modelo que estime la biomasa arriba del suelo con una imagen satelital Spot, utilizando valores de biomasa calculados con datos de mediciones dasométricas realizadas en el campo. En el caso de la imagen utilizada en este estudio el mejor modelo encontrado fue B=458,575227<sup>\*</sup>n, con un  $r^2$  de 0,80203, donde η es igual a  $[2(NIR<sup>2</sup>-R<sup>2</sup>)+1,5NIR+0,5R]/(NIR+R+0,5).$ 

Se recomienda la metodología diseñada en este estudio. Se obtuvo un  $r^2$  alto (0,80203), mayor al encontrado por otros autores, con una imagen de menor resolución espectral que las utilizadas en estudios similares. Además se obtuvo mejores resultados en este estudio a pesar de estudiar un ecosistema más complejo.

La efectividad del modelo depende del pre-proceso que se le haya dado a la imagen. La corrección radiométrica de la bruma es necesaria para poder obtener datos ajustados a la realidad.

Al parecer no hay un modelo general para estimar biomasa en todas las imágenes, hay que aplicar la metodología recomendada para obtener el modelo para cada imagen. Para generar un modelo que se pueda utilizar en varias imágenes es necesario hacer una metodología para la normalización radiométrica de las imágenes.

Antes de aplicar el modelo hay que hacer una clasificación digital de la imagen para eliminar tipos de cobertura diferentes al bosque primario y secundario. El bosque presenta un aumento en la reflectancia conforme aumenta la biomasa pero ese comportamiento no se da en otros tipos de cobertura. Lo anterior para evitar problemas como el ocurrido con la parcela 14 la cual está dominada por helecho.

Las principales limitaciones de este estudio fueron: La poca resolución espectral de la imagen SPOT, pocas bandas que cubren un rango muy amplio del espectro electromagnético. Los cálculos de biomasa facilitados fueron obtenidos a través de alturas estimadas y no medidas, la altura es una variable de difícil medición. Se estudió un ecosistema de alta complejidad, con

muchas especies vegetales. La reflectancia de las especies depende de la biología de las mismas, pues está relacionada con la actividad fotosintética.

# **6. RECOMENDACIONES**

- Investigar la normalización radiométrica de imágenes con el fin de poder aplicar una fórmula como la obtenida en este estudio a varias imágenes o un mosaico. Mientras no exista un protocolo para la normalización de imágenes se recomienda seguir el procedimiento que se muestra en la figura 9.
- Utilizar imágenes con mayor resolución espectral, un mayor número de parcelas y utilizar parcelas más grandes.
- Se recomienda aprovechar los datos de las parcelas utilizadas en este estudio e imágenes de los próximos años para evaluar la sensibilidad del modelo a pequeñas variaciones en la biomasa.
- Se recomienda investigar utilizando rangos de edades de las especies menos amplios, por ejemplo cada 5 años, para evaluar la sensibilidad del modelo.

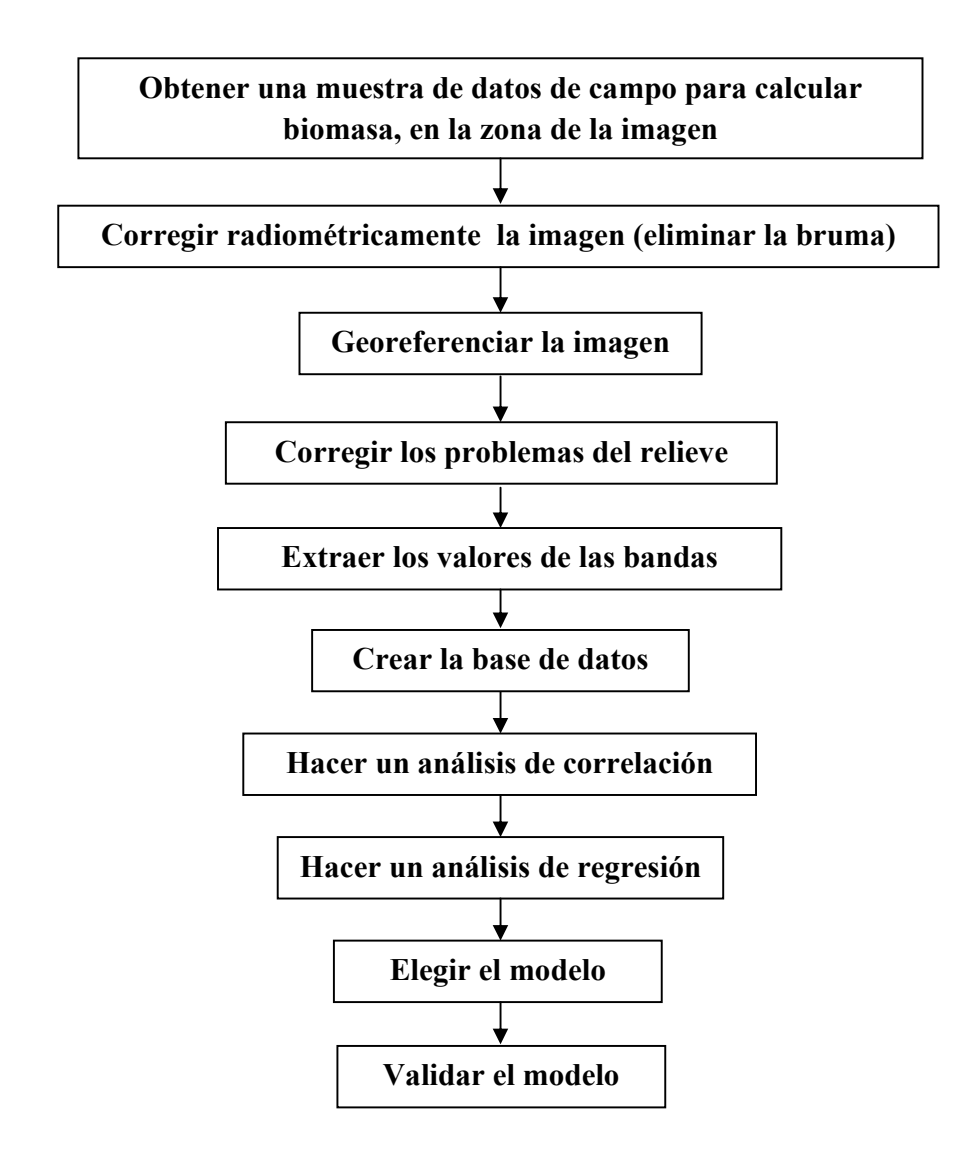

Figura 9. Procedimiento para generar modelos que estiman biomasa arriba del suelo con imágenes satelitales individuales.

# **7. REFERENCIAS BIBLIOGRÁFICAS**

- BUN-CA. 2002. Manuales sobre energía renovable: Biomasa. Biomass Users Network (BUN-CA). -1 ed. -San José, C.R. (en línea). Consultado mar. 2011. Disponible en http://www.bun-ca.org/publicaciones/BIOMASA.pdf.
- CLARK, D; BROWN, D; KCKILIGHTER, J. CHAMBERS; THOMLINSON, J ; HOLLAND, E. 2001. Measuring net primary production in forests. Concepts and field methods. Ecological applications. (en línea). Consultado 9 may. 2010. Disponible en http://icte.umsl.edu/assets/pdfs/faculty/deborah\_clark/2001%20Clark%20et%20al%20%2 0Ecol%20Apps%20Measuring%20net%20primary%20production.pdf. 15 p.
- CONCEIVE DESIGN IMPLEMENT OPERATE. 2011. Fundamentals of multispectral and thermal remote sensing. (en línea). Consultado ene. 2011. Disponible en http://www.cdioinstitute.org/papers/Day2/fundamentals%20of%20multispectral%20and %20thermal%20rs.pdf.
- CRESPO, L; ESPINOZA, J; ALMAGUER, G. 2007. Modelos matemáticos para estimación de biomasa de órganos aéreos de limón "Persa" (*Citrus latifolia* Tan). (en línea). Consultado 13 ene. 2011. Disponible en http://redalyc.uaemex.mx/redalyc/pdf/609/60913280003.pdf
- DÍAS, R; BUSTAMANTE, J; ARAGÓNES, D. 2008. Caso 5. La teledetección como herramienta en la cartografía de especies invasoras: Azolla filiculoides en Doñana). (en línea). Consultado 10 mayo del 2011. Disponible en www.ebd.csic.es/ricardo/publi/Diaz-Delgado\_etal\_2008.pdf.
- DURAN, P; ACEVEDO, P. 2002. Correcciones atmosféricas para coberturas de suelo en las bandas del satélite SPOT. (en línea). Consultado 15 set. 2011. Disponible en http://www.selper.org/selper2002/selper/articulos/T104.pdf
- FAO. 2008. Los bosques y el cambio climático. (en línea). Consultado mar. 2010. Disponible en http://www.fao.org/newsroom/es/focus/2006/1000247/index.html.
- GILABERT, J; GONZALES, J; GARCÍA, J. 1997. Acerca de los índices de vegetación. Revista de Teledetección. Department de Tennodin3.mica, Facultad de Física. Universidad de

Valencia. (en línea). Consultado 15 jun. 2010. Disponible en http://www.aet.org.es/revistas/revista8/AET8\_4.pdf.

- HERNÁNDEZ, L. 2006. Densidad de biomasa aérea en bosques extensos del Neotrópico húmedo. Caso de la Cuenca del Río Caura, Venezuela. (en línea). Consultado 23 may. 2010. Disponible en http://www.estrucplan.com.ar/Articulos/verarticulo.asp?IDArticulo=1119.
- ITCR (Instituto Tecnológico de Costa Rica). 2008. "Atlas Costa Rica 2008". (CD-ROM). Cartago, CR, ITCR. 1 CD-ROM.
- LIANG, S. 2000. Narrowband to broadband conversions of land surface albedo. I algorithms. remote sensing of environment. (en línea). Consultado dic. 2010. Disponible en http://terpconnect.umd.edu/~sliang/papers/RSE.N2B.1.pdf.
- LILLESAND, M; KEIFER, R; CHOIPMAN, J. 2004. Remote Sensing and Image Interpretation. 5ta Edic. Editorial Wiley. New York. 763 p.
- MARM (Ministerio de medio ambiente y medio rural y marino de España). 2008. Teledetección aplicada a la detección temprana del estrés hídrico en cubiertas vegetales. (en línea). Consultado 25 jun. 2010. Disponible en http://www.mma.es/portal/secciones/biodiversidad/desertificacion/inventario\_tecnologias \_lucha\_contra\_desertificacion/pdf/86\_Teledeteccionaplicadaaladetecciontemprana.pdf
- MINAET. 2011. Estrategia nacional de cambio climático ENCC. (en línea). Consultado 15 may. 2011. Disponible en http://www.minae.go.cr/ejes\_estrategicos/ambiente/encc.html.
- MUUKKONEN, P; HEISKANEN, J. 2006. Biomass estimation over a large area based on standwise forest inventory data and ASTER and MODIS satellite data: A possibility to verify carbon inventories. (en línea). Consultado 13 May. 2010. Disponible en www.sciencedirect.com.
- ORTIZ, E. 1997. Refinement and evaluation of two methods to estimate aboveground tree biomass in tropical forest. Tesis para el grado de Doctor of Philosophy. New York, USA; State University of New York. p 116.
- ORTIZ, E. 2010. Material didáctico Curso: Crecimiento y rendimiento forestal. Escogencia del mejor modelo de regresión. Cartago, CR, Instituto Tecnológico de Costa Rica, Escuela de Ingeniería Forestal. 89 p.
- ORTIZ, E. 2010. Cálculo de biomasa para las parcelas permanetes.CR. ITCR. (correo electrónico). (eortiz@itcr.ac.cr).
- PARUELO, J.M. 2008. La caracterización funcional de ecosistemas mediante sensores remotos. Ecosistemas. (en línea). Consultado 29 mar. 2010. Disponible en http://www.revistaecosistemas.net/pdfs/575.pdf.
- PINTY, B; VERSTRAETE, M. 1992. GEMI: a non-linear index to monitor global vegetation from satellites. (en línea). Consultado 22 mar. 2010. Disponible en http://www.jstor.org/pss/20046174.
- ROUSE, J; HAAS, R; SCHELL, J; DEERINO, D; HARLAN, J. 1974. Monitoring the vernal advancement of retro-gradation of natural vegetation. NASA/OSFC. (en línea). Consultado ene. 2011. Disponible en http://ntrs.nasa.gov/archive/nasa/casi.ntrs.nasa.gov/19740004927\_1974004927.pdf
- SATELLITE IMAGING CORPORATION. 2011. SPOT-5 Imágenes satelitales. (en línea). Consultado 15 ene. del 2011 . Disponible en http://www.satimagingcorp.es/gallery-spot5 images.html.
- SEVILLANO, M; QUINTANO, C; FERNÁNDEZA ; SHIMABUKURU, E. 2009. Estimación de biomasa en *Pinus Radiata* (D. DON) A Partir de Índices Derivados de Imágenes CCD-CBERS. (en línea). Consultado 12 mar. 2010. Disponible en www.aet.org.es/congresos/xiii/cal83.pdf.
- UNIVERSIDAD DE MURCIA. 2010. Tema 9. Obtención de variables físicas a partir de respuestas espectrales. (en línea). Consultado 10 ene. 2011. Disponible en http://www.um.es/geograf/sig/teledet/trans.html.

# **ANEXOS**

**Anexo 1**. Metodología para la corrección radiométrica de la imagen SPOT.

- 1. Se desplegó la imagen en ArcGis.
- 2. Se creó un nuevo shape y se dibujaron polígonos en zonas con nubes.

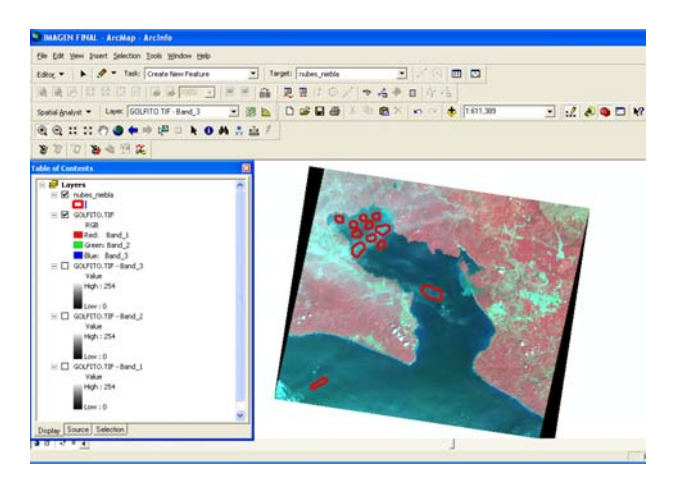

Figura 1. Digitalización de zonas con nubes.

3. Con la herramienta *Zonal Statistics as Table* se extrajo el valor de cada banda espectral y se guardó en una tabla.

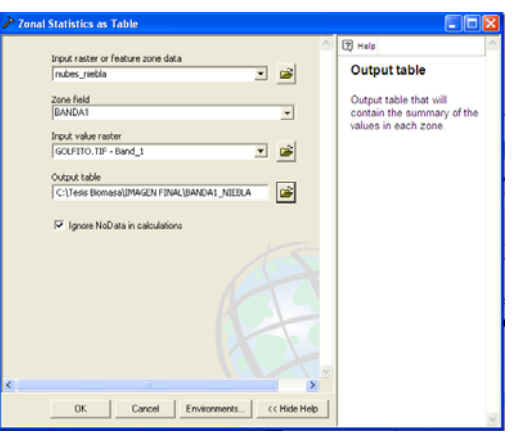

Figura 2. *Zonal Statistics as Table*, herramienta para extraer valores de una imagen.

| ■ Attributes of banda1_niebla |              |              |                                                         |       |       |                  |              |                               |            |                |                 |                 |               |  |
|-------------------------------|--------------|--------------|---------------------------------------------------------|-------|-------|------------------|--------------|-------------------------------|------------|----------------|-----------------|-----------------|---------------|--|
| Rowid                         | <b>VALUE</b> | <b>COUNT</b> | <b>AREA</b>                                             | MIN   |       | <b>MAX RANGE</b> | <b>MEAN</b>  | STD.                          | <b>SUM</b> | <b>VARIETY</b> | <b>MAJORITY</b> | <b>MINORITY</b> | <b>MEDIAN</b> |  |
|                               | 0            | 107467       | 0.004392                                                | 19    | 64    |                  | 45 36.495659 | 10.048428 3922079             |            | 46             | 24              | 63              | 37            |  |
|                               |              |              |                                                         |       |       |                  |              |                               |            |                |                 |                 |               |  |
|                               | Record: 14   |              | $\blacktriangleright$<br>$\blacktriangleright$ $\vdash$ | Show: | l All | Selected         |              | Records (0 out of 1 Selected) |            |                | Options $\star$ |                 |               |  |

Figura 3. Tabla con datos extraídos con *Zonal Statistics as Table*.

4. Con la herramienta *Raster Calculator* se restó a la banda correspondiente en valor promedio extraído en el paso 3 con los polígonos de nubes.

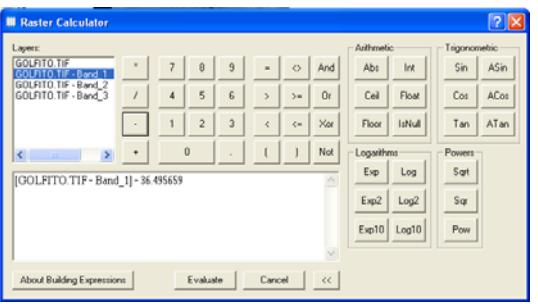

Figura 4. *Raster calculator*, resta del valor espectral promedio de las zonas con nubes a la banda 1.

- 5. Se repitió el procedimiento (pasos 1-4) con las bandas 2 y 3.
- 6. Con *Composite Bands* se generó una imagen compuesta con las tres bandas corregidas.

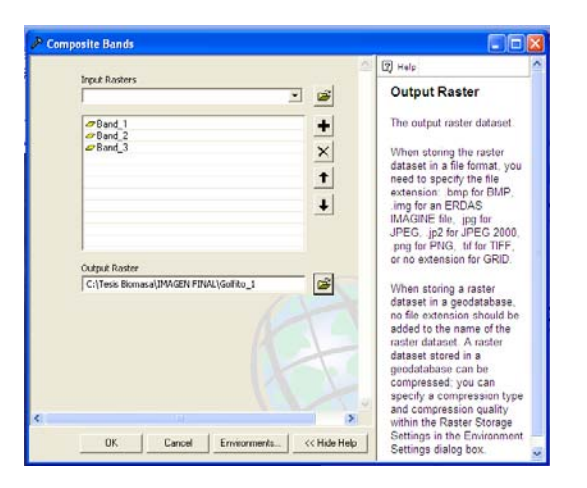

Figura 5. *Composite Bands*, genera una imagen compuesta con las bandas 1, 2 y 3.

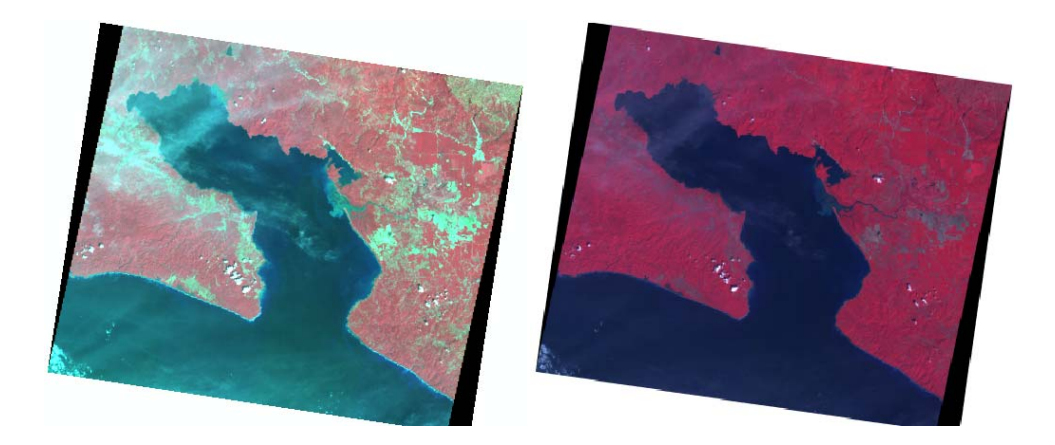

Figura 6. Imagen original e imagen con corrección radiométrica.

7. Se exploraron los valores en los cuerpos oscuros y se encontró que era necesario repetir el procedimiento, pues la imagen aún tenía problemas por bruma.

# **Anexo 2.** Metodología para eliminar sombras del relieve

1. Buscar los metadatos de la imagen.

#### **Scene Extract Parameters**

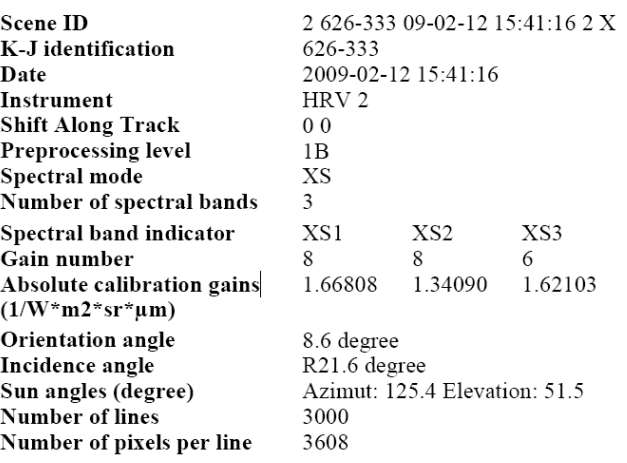

Figura 1. Metadatos de la imagen Spot.

2. Aplicar la herramienta *Lambertian Reflection Model* de ERDAS.

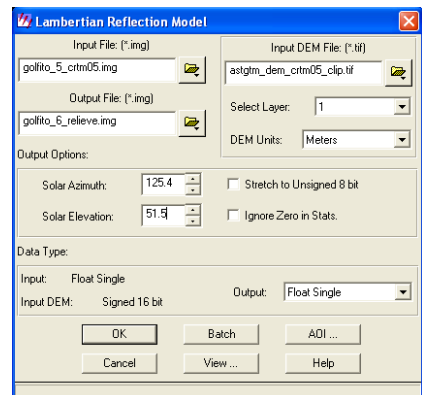

Figura 2. Corrección topográfica de la imagen Spot con la herramienta *Lambertial Reflection Model.* 

**Anexo 3.** Metodología para extraer los datos de reflectancia

1. Se generó un shape con los centros de las 50 parcelas que componen las 18 subparcelas.

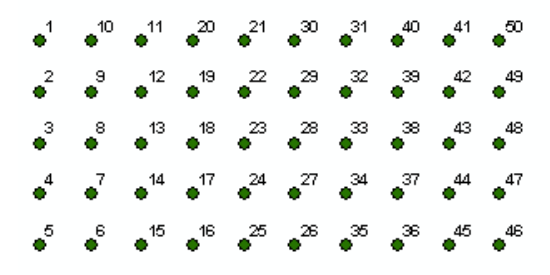

Figura 1. Distribución de las sub-parcelas.

2. Se hizo una selección de las parcelas 1, 5, 21 y 25 las cuales se tomaron como vértices de la parcela A y las parcelas 26, 30, 46 y 50 se tomaron como vértices parcela B. Con los centroides de las parcelas se generó un polígono.

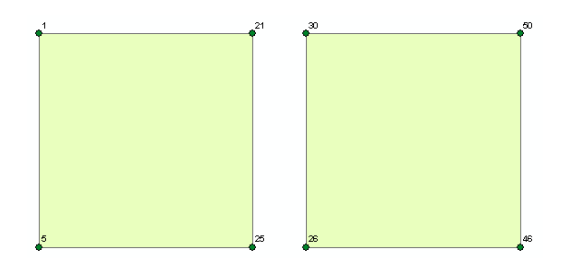

Figura 2. Creación de las parcelas A y B.

3. Se utilizó la herramienta *Zonal Statistics as Table* de ArcGis para extraer los valores de las tres bandas espectrales de la imagen Spot. Se hizo un *join* para unir los datos de las tres tablas.

| - 겸<br>Bandas_123<br>PARCELA<br>啓<br>golfito_4.tif - Band_1<br>회<br>C:\Tesis Biomasa\Marzo 2011\Extacción Bandas 1 2 3\b1<br>MEAN |                                  |              |  |
|----------------------------------------------------------------------------------------------------|----------------------------------|--------------|--|
| Ignore NoData in calculations (optional)                                                                                          | Zone field<br>Input value raster |              |  |
|                                                                                                    |                                  |              |  |
|                                                                                                    |                                  |              |  |
|                                                                                                    | Statistics type (optional)       |              |  |
|                                                                                                    |                                  |              |  |
|                                                                                                    |                                  | Output table |  |
|                                                                                                    |                                  |              |  |
|                                                                                                    |                                  |              |  |
|                                                                                                    |                                  |              |  |

Figura 3. Herramienta *Zonal Statistics as Table* de ArcGis.

**Anexo 4**. Metodología para utilizar los modelos.

- 1. Hacer una clasificación supervisada de la imagen satelital (Spot).
- 2. Seleccionar los tipos de cobertura que corresponden a bosque secundario y primario.
- 3. Cortar la imagen para que queden únicamente las zonas de bosque secundario y primario.
- 4. Aplicar el modelo se utiliza la herramienta *Raster Calculator* de ArcGis, la cual permite introducir el modelo con sus respectivas constantes y variables. Si el modelo fuera B=458,575227\*η, donde η es [2(NIR−R)+1,5NIR+0,5R]/(NIR+R+0,5), hay que introducir la expresión: 458,575227\*((2(B1−B2)+1.5B1+0.5B2))/(B1+B2+0.5)). NIR (B1) es la banda infraroja cercana y R (B2) es la banda roja de la imagen SPOT.

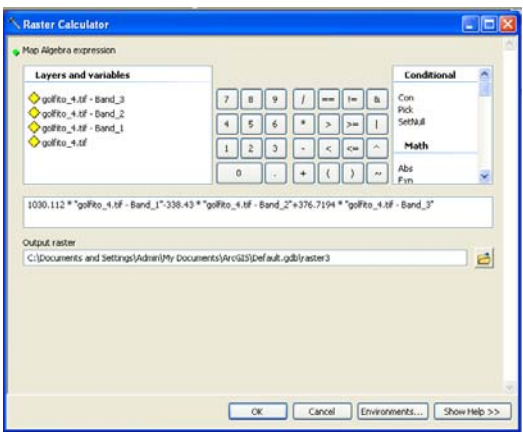

Figura 1. Herramienta *Raster Calculator* de ArcGis.